**МИНОБРНАУКИ РОССИИ** Дата подписания: 28.08 Федеральное государственно<mark>е бюджетное образовательное</mark> Уникальный программный ключ:<br>0b817ca911e6668abb13a5d426d39e5f1c11eab) HADGAKAGHHS BLACIUE ГО Образования «Юго-Западный государственный университет» (ЮЗГУ) Документ подписан простой электронной подписью Информация о владельце: ФИО: Локтионова Оксана Геннадьевна Должность: проректор по учебной работе 0b817ca911e6668abb13a5d426d39e5f1c11eabbf73e943df4a4851fda56d089

Кафедра космического приборостроения и систем связи

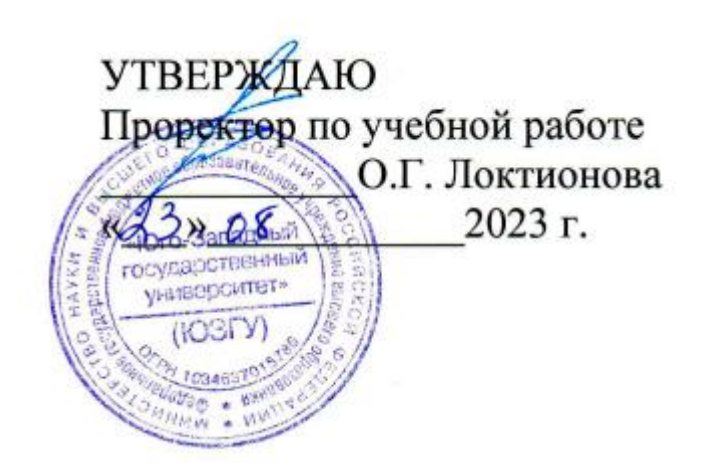

# **УСТРОЙСТВА ПРИЁМА И ОБРАБОТКИ РАДИОСИГНАЛОВ**

Методические указания по выполнению лабораторных работ для студентов, обучающихся по направлению подготовки 11.03.02 «Инфокоммуникационные технологии и системы связи» по дисциплине «Устройства формирования, приёма и обработки сигналов»

Курск 2023

УДК 621.396

Составители: Д.С. Коптев

#### Рецензент:

Доктор технических наук, старший научный сотрудник, заведующий кафедрой космического приборостроения и систем связи *В. Г. Андронов*

**Устройства приёма и обработки радиосигналов**: методические указания по выполнению лабораторных работ / Юго-Зап. гос. ун-т; сост.: Д.С. Коптев. – Курск, 2023. – 58 с.

Методические указания по выполнению лабораторных работ содержат краткие теоретические сведения, связанные с изучением теории приёма радиосигналов, принципов работы основных функциональных узлов радиоприёмных устройств и их моделирования в среде Multisim, задания для выполнения работ, а также перечень вопросов для самопроверки изучаемого материала.

Методические указания соответствуют учебному плану по направлению подготовки 11.03.02 «Инфокоммуникационные технологии и системы связи», а также рабочей программе дисциплины «Устройства формирования, приёма и обработки сигналов».

Предназначены для студентов, обучающихся по направлению подготовки 11.03.02 «Инфокоммуникационные технологии и системы связи», очной формы обучения.

Текст печатается в авторской редакции

Подписано в печать 23.08.2023. Формат 60х841/16. Усл. печ. л. 3,37. Уч.-изд. л. 3,05. Тираж 100 экз. Заказ 774. Бесплатно Юго-Западный государственный университет. 305040, г. Курск, ул. 50 лет Октября, 94.

# **СОДЕРЖАНИЕ**

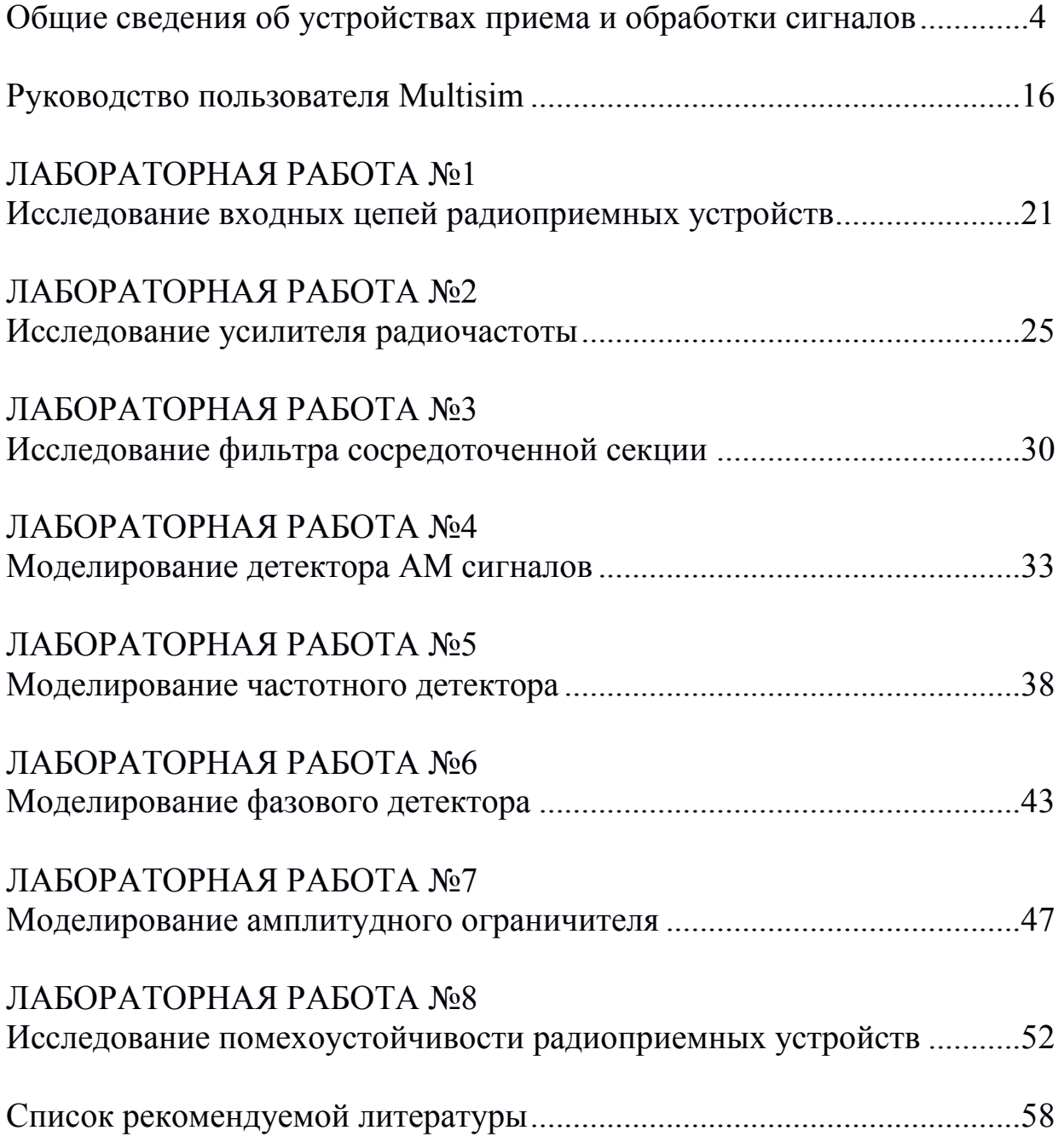

# **ОБЩИЕ СВЕДЕНИЯ ОБ УСТРОЙСТВАХ ПРИЕМА И ОБРАБОТКИ СИГНАЛОВ**

#### **Основные сведения о радиоприеме и радиоприемных устройствах. Частотный диапазон радиосигналов**

Радиоприемное устройство (РПрУ) – это комплекс электрических цепей, функциональных узлов и блоков, предназначенный для улавливания распространяющихся в открытом пространстве электромагнитных колебаний искусственного или естественного происхождения в радиочастотном  $(3.10^3 ... 3.10^{12} \text{ T})$ и оптическом (3∙10<sup>12</sup> ... 3∙10<sup>16</sup> Гц) диапазонах и преобразования их к виду, обеспечивающему использование содержащейся в них информации. Радиоприемные устройства являются важнейшими составными частями всех радиосистем, в том числе радиосвязи, радиовещания и телевидения, относящихся по информационному назначению к классу систем передачи информации из одних пунктов пространства в другие.

Функциональная схема радиосистемы этого класса представлена на рис. 1 [2].

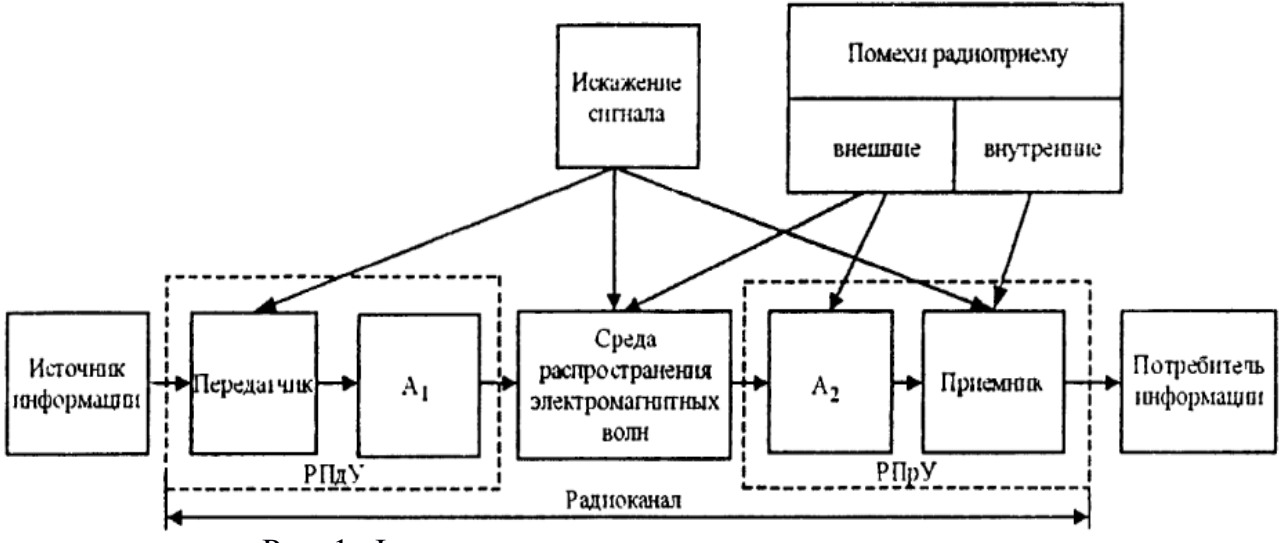

Рис. 1. Функциональная схема системы радиосвязи

Радиопередающее устройство (РПдУ), РПрУ и среда распространения электромагнитных волн образуют радиоканал. В РПдУ подлежащая передаче информация в виде сообщения той или иной физической природы преобразуется в соответствующий электрический сигнал, который непосредственно или после кодирования модулирует высокочастотное несущее колебание,

образуя радиосигнал. С помощью передающей антенны  $A_1$  энергия радиосигнала преобразуется в энергию электромагнитного поля, распространяющегося в виде электромагнитных волн в окружающем пространстве. Посредством антенны А2 энергия сильно ослабленного в месте приема электромагнитного поля высокой частоты преобразуется в энергию электрических колебаний, являющихся входным сигналом для собственно приемника. На выходе РПрУ в результате обратного электрофизического преобразования сигнал представляется в виде, необходимом для потребителя информации.

В месте приема существуют также электромагнитные поля, создаваемые посторонними источниками естественного и искусственного происхождения. Соответствующие электромагнитные колебания воспринимаются РПрУ и мешают приему полезного сообщения, т.е. являются так называемыми внешними радиопомехами. Кроме того, и в цепях самого РПрУ возникают различные побочные мешающие электрофизические явления, проявляющиеся в виде внутренних помех приему. Исходное сообщение в процессе прохождения по радиоканалу претерпевает нежелательные изменения, оцениваемые искажением сигнала. Искажения могут возникать как вне приемопередающей аппаратуры, так и внутри нее. Первые связаны с рядом физических процессов, сопровождающих распространение электромагнитных волн, вторые обусловлены не идеальностью характеристик РПдУ и РПрУ.

В зависимости от признаков, положенных в основу, существуют различные классификации РПрУ. По основному функциональному назначению РПрУ делят на профессиональные и вещательные. К профессиональным приемникам (в системах передачи информации) относятся РПрУ связные, телевизионные, телеметрические, телеуправления и др. Вещательные приемники обеспечивают прием программ звукового и телевизионного вещания. Их массовое производство и необходимость относительной дешевизны обусловливают сравнительно простые технические решения. Профессиональные РПрУ отличаются большей сложностью и стоимостью, зачастую соизмеримой со стоимостью передающего оборудования.

Среди связных различают РПрУ космических, международных, магистральных, внутризоновых, местных, технологических и других радиосистем передачи. Профессиональные телевизионные приемники используются в связных, сервисных и прикладных телевизионных системах. Приемники звукового вещания делятся на монофонические,

стереофонические и квадрофонические; вещательные телевизоры обеспечивают прием программ в системах монохромного и цветного вещания, в перспективных системах с высокой четкостью изображения и др.

В соответствии с рекомендациями Международного консультативного комитета по радио (МККР) при построении радиосистем передачи используется спектр радиочастот, разделенный на девять диапазонов (табл. 1). Современные РПрУ работают во всех этих радиодиапазонах, из которых наиболее широко используются диапазоны от НЧ до КВЧ включительно, а также на инфракрасных и видимых волнах оптического диапазона.

| Диа-           | Диапазоны волн  |                | Диапазоны частот   |                                       |
|----------------|-----------------|----------------|--------------------|---------------------------------------|
| пазон          | Наименование    | Длины волн     | Наименование       | Частоты                               |
|                | ВОЛН            |                | частот             |                                       |
| $\overline{4}$ | Мириаметровые   | $10010$ KM     | Очень низкие (ОНЧ) | $330$ к $\Gamma$ ц                    |
| 5              | Километровые    | $101$ KM       | Низкие (НЧ)        | 30300 кГц                             |
| 6              | Гектометровые   | $1000100$ M    | Средние (СЧ)       | 3003000 кГц                           |
| $\overline{7}$ | Декаметровые    | $10010$ м      | Высокие (ВЧ)       | $330$ $MTu$                           |
| 8              | Метровые        | $101$ M        | Очень высокие      | 30300МГц                              |
|                |                 |                | (OB <sub>4</sub> ) |                                       |
| 9              | Дециметровые    | $10010$ см     | Ультравысокие      | 3003000МГц                            |
|                |                 |                | (YBY)              |                                       |
| 10             | Сантиметровые   | $101$ cm       | Сверхвысокие       | $330$ $\Gamma$ $\Gamma$ <sub>II</sub> |
|                |                 |                | (CBY)              |                                       |
| 11             | Миллиметровые   | $101$ MM       | Крайне высокие     | 30300 ГГц                             |
|                |                 |                | (KBY)              |                                       |
| 12             | Децимиллиметро- | $10,1$ MM      | Гипервысокие       | 3003000 ГГц                           |
|                | вые             |                | (TBY)              |                                       |
| Опти-          | Инфракрасные    | $1000,74$ MKM  |                    | $330000$ TF <sub>II</sub>             |
| чес-           | Видимые         | $0,740,38$ MKM |                    |                                       |
| кий            | Ультрафиолето-  | $0,380,01$ MKM |                    |                                       |
|                | вые             |                |                    |                                       |

Таблица 1. Классификация диапазонов волн

# Характеристики, параметры и принципы построения радиоприемных устройств. Избирательность, чувствительность, динамический диапазон, искажения

Качественные показатели РПрУ определяются электрическими, конструктивно-эксплуатационными производственно-экономи- $\mathbf{M}$ ческими характеристиками.

Одна важнейших электрических характеристик **ИЗ** которой чувствительность, ПОД радиоприемника  $\frac{1}{1}$ понимают способность приемника принимать слабые сигналы. Количественно чувствительность оценивается минимальной ЭДС в антенне Е<sub>А0</sub> (для РПрУ умеренно высоких частот) или номинальной мощностью Р<sub>А0</sub> (для РПрУ СВЧ) нормально модулированного сигнала, при которых на выходе приемника сигнал воспроизводится с требуемым качеством.

Избирательностью (селективностью) называется способность РПрУ выделять полезный сигнал, ослабляя действие мешающих сигналов (помех). Основана она на использовании тех или иных различий полезных и мешающих сигналов: направления прихода и времени действия, поляризации, амплитуды, частоты и фазы.

Пространственная избирательность достигается с помощью остронаправленных приемных антенн или путем электронного синтезированной диаграммой управления направленности фазированной антенной решетки. Поляризационная избирательность реализуется также приемной антенной, настраиваемой на вид поляризации волны полезного сигнала. Временная избирательность  $(np)$ приеме импульсных сигналов) достигается отпиранием приемника только на время действия полезного сигнала.

Основное же значение имеет частотная избирательность, поскольку в системах радиосвязи, радиовещания и телевидения обычно сигналы отличаются  $\Pi$ <sup>O</sup> частоте  $\mathbf{M}$ ИХ разделение осуществляется с помощью резонансных цепей  $\mathbf{M}$ фильтров. эффективную Различают односигнальную частотную  $\mathbf{M}$ избирательность.

Односигнальная избирательность определяется амплитудночастотной характеристикой (АЧХ) фильтров УТ приемника при

 $\overline{7}$ 

действии на его входе только одного малого сигнала (полезного или мешающего), не вызывающего нелинейных эффектов.

В условиях действия сильных помех, приводящих к указанным эффектам, наиболее полную характеристику избирательных свойств эффективная, или многосигнальная, приемника дает частотная избирательность. Лля трехсигнальной оценки ДВУХ-ИЛИ избирательности на вход приемника от измерительных генераторов подаются соответственно два или три колебания, имитирующие сигнал и помехи с определенным соотношением частот и параметров модуляции.

Помехоустойчивостью способность  $P\Pi pV$ называют обеспечивать нормальное функционирование в условиях воздействия определенной совокупности помех.

Различают статические динамические характеристики  $\mathbf{M}$ искажений. К статическим относятся характеристики линейных искажений, нелинейных искажений и искажений, связанных с Линейные ограничением динамического диапазона. искажения проявляются  $\bf{B}$ различных условиях прохождения отдельных составляющих спектра полезного сигнала через приемный тракт. Они обусловлены инерционностью элементов тракта, не сопровождаются появлением в спектре новых составляющих и не зависят от уровня входного сигнала и глубины модуляции. Линейные искажения могут быть амплитудными и фазовыми.

Амплитудно-частотные искажения проявляются в изменении соотношения амплитуд спектральных составляющих и оцениваются неравномерностью АЧХ высокочастотного тракта и тракта частоты модуляции, называемой характеристикой верности воспроизведения по напряжению  $X_{H}(F_{M})$ , где  $X_{H} = 20$  lg ( $U_{BH}$  $U_{BH}$ <sub>M</sub>);  $F_{M}$  – частота МОДУЛЯЦИИ входного сигнала;  $U_{\text{BEX}}$  – напряжение на выходе приемника при произвольной  $F_{M}$ ;  $U_{BbIX M}$  то же, при  $F_{M} = 400$  или 1000 Гц. Характеристика  $X_{H}(F_{M})$  фактически является произведением АЧХ приемника по высокой частоте и АЧХ низкочастотного тракта, снимается при неизменных частоте настройки, амплитуде и глубине модуляции входного сигнала. Ее идеальный вид - прямая на уровне 0 дБ. Реальная характеристика верности имеет спады в области нижних и верхних частот, обусловленные особенностями АЧХ

8

соответствующих трактов. Более полную оценку амплитудных искажений с учетом влияния ОУ позволяют получать характеристики верности по звуковому давлению (для радиовещательных приемников) или по яркости (для телевизионных приемников).

Фазовые искажения обусловлены тем, что при прохождении через приемник различные составляющие спектра сигнала задерживаются не на одно и то же время, в результате чего искажается форма модулирующего колебания. При идеальной фазочастотной характеристике (ФЧХ) φ(*f*) в виде линейной зависимости такие искажения отсутствуют.

Нелинейные искажения обусловлены главным образом нелинейностями характеристик усилительных элементов, связаны с появлением в спектре модулирующего сигнала на выходе РПрУ новых составляющих и зависят от уровня сигнала и глубины модуляции. Оцениваются они коэффициентом гармоник модулирующего сигнала  $k_r$ :

 $k_r = \sqrt{U_{\text{BhX2}}^2 + U_{\text{BhX3}}^2 + \cdots} / U_{\text{BhX1}}^2$ 

где  $U_{\text{BUX1}}^2$ ,  $U_{\text{BUX2}}^2$ ,  $U_{\text{BUX3}}^2$  – эффективные значения напряжения соответствующих гармонических составляющих частоты модуляции Fм*.* Нелинейные искажения возникают на участках приемного тракта с высокими уровнями сигнала и при слуховом приеме, например, ухудшают его качество.

Таким образом, максимальный уровень входного сигнал  $E_{A_{\text{TOT}}}$  в приемнике ограничен допустимыми нелинейными искажениями в УТ. Минимальный уровень  $E_{A0}$  определяется, как отмечалось ранее, уровнем собственных шумов, т.е. реальной чувствительностью приемника. Эти уровни ограничивают динамический диапазон (ДД) по основному каналу РПрУ  $D = 20$  lg ( $E_{A\text{non}}/E_{A0}$ ), характеризующий пределы изменения уровня входных сигналов Е<sub>А</sub>, при которых обеспечивается допустимая потеря информации, содержащейся в полезном сигнале. В пределах ДД, который у современных приемников может достигать 100...120 дБ, нелинейные искажения оцениваются по амплитудной характеристике  $U_{\text{BhX}}(E_A)$ , близкой в этих пределах к линейной. Нелинейные искажения полезного сигнала могут возникать не только из-за ее высокого уровня, но и вследствие

9

воздействия сильной помехи в соседнем канале приема. Для оценки этих искажений вводится понятие «динамический диапазон по соседним каналам».

К основным конструктивно-эксплуатационным характеристикам РПрУ относят надежность работы, массогабаритные показатели, стабильность и устойчивость работы, экономичность питания, ремонтоспособность и эргономические показатели.

Основными производственно-экономическими характеристиками являются: стоимость, степень интеграции, степень унификации, соответствие мировым стандартам, сроки разработки, серийноспособность, вид технологического процесса.

### **Шумы и помехи в канале радиосвязи**

Источниками внутренних флуктуационных шумов в приемнике являются все пассивные элементы цепей, обладающие омическим сопротивлением, и активные приборы, работа которых основана на принципе управления потоками носителей заряда в твердом теле или вакууме.

Под воздействием теплового возбуждения имеющиеся в каждом омическом сопротивлении свободные носители заряда хаотически перемещаются, создавая флуктуационные токи и падения напряжения на этом сопротивлении. Эти токи и напряжения называются тепловыми шумами, их средние значения равны нулю, а энергетический спектр может считаться равномерным («белый шум») до частот порядка  $10^{11}$ ...  $10^{12}$  Гц. Таким образом, любой элемент цепи с омическим сопротивлением, находящийся при температуре, отличной от абсолютного нуля, может быть представлен в виде эквивалентного генератора шумовой ЭДС  $E_{m}$  или генератора шумового тока I<sup>ш</sup> с «нешумящим» внутренним сопротивлением *R.*

В транзисторах и полупроводниковых диодах существуют источники шумов различной физической природы. Шумы в биполярных транзисторах (БТ) в радиочастотном диапазоне имеют три составляющие: тепловые шумы объемных сопротивлений областей базы, эмиттера и коллектора; флуктуации числа носителей зарядов, проходящих через эмиттерный и коллекторный p-n переходы (дробовый шум); флуктуации коллекторного и базового токов,

обусловленные случайным процессом рекомбинации носителей заряда, инжектированных в базу из эмиттера, со свободными носителями заряда противоположного знака.

Радиотехнические сигналы и помехи почти всегда сосуществуют вместе в электрических цепях. Одна из главных задач радиотехники – это борьба с шумами и помехами.

Все помехи можно разделить на внутренние и внешние. Причинами внутренних помех является само устройство. Внешние – те, которые существуют в тракте радиоволн.

Электромагнитные излучения, накладываемые на полезный сигнал, называются аддитивными помехами, а изменения параметров (амплитуды, фазы) сигнала называются замиранием или мультипликативными помехами*.* 

**Преобразование сигнала в радиоприемных устройствах. Принципы построения радиоприемных устройств. Структурные схемы детекторного приемника, приемника прямого усиления, супергетеродинного приемника. Принцип супергетеродинного приема**

Существуют две операции, являющиеся необходимыми для построения любого РПрУ:

1. Избирательность.

2. Детектирование.

Избирательность обеспечивает настройку РПрУ на необходимую частоту сигнала. Поэтому в любом РПрУ есть одна или несколько регулируемых избирательных систем.

С помощью операции детектирования преобразуется спектр радиосигнала и из него выделяется сигнал с первичной информацией. Поэтому вторым важнейшим узлом РПрУ является детектор.

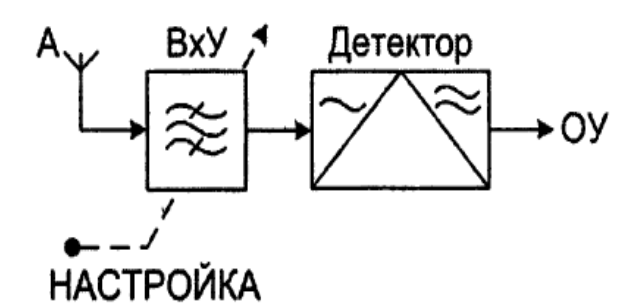

Рис. 2. Структурная схема детекторного радиоприемника

Выше приведена структурная схема детекторного приемника [2]. Здесь всего два узла: входное устройство (ВхУ), обеспечивающее избирательность, и детектор. Такие приемники применялись на заре радиотехники, в настоящее время используются в оптическом диапазоне волн. В детекторном приемнике используется только энергия самого радиосигнала, поэтому он не требует источника питания.

Таблица 2. Преимущества и недостатки схемы детекторного радиоприемника

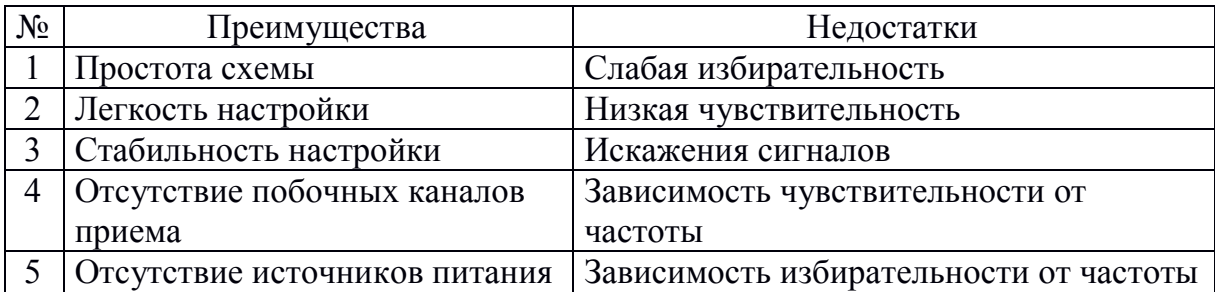

Структурная схема приемника прямого усиления. Выходная мощность сигнала в детекторном приемнике очень мала, что существенно ограничивает его применение. Устранить этот недостаток позволяет приемник прямого усиления. В данной схеме можно выделит основные тракты радиоприемника: принимаемой и низкой частот [2].

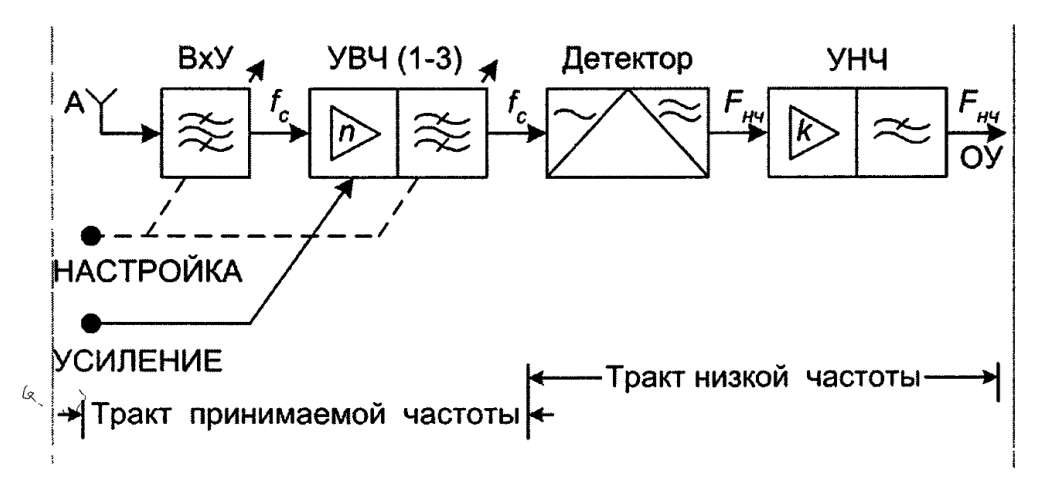

Рис. 3. Структурная схема приемника прямого усиления

Сигнал с выхода антенны А поступает на входную цепь. Входная цепь как правило одноконтурная или многоконтурная система. Она производит согласование выхода приемной антенны с входом усилителя высокой частоты, обеспечивает выделение полезного сигнала и предварительное ослабление радиопомех. Усилитель высокой частоты (УВЧ) усиливает полезные сигналы и осуществляет дальнейшее ослабление мешающих радиосигналов, т.е. повышает частотную и избирательность радиоприемника.

Детектор преобразует высокочастотные модулированные колебания в колебания низкой частоты.

Усилитель низкой частоты (УНЧ) усиливает их до уровня, необходимого для нормальной работы нагрузки.

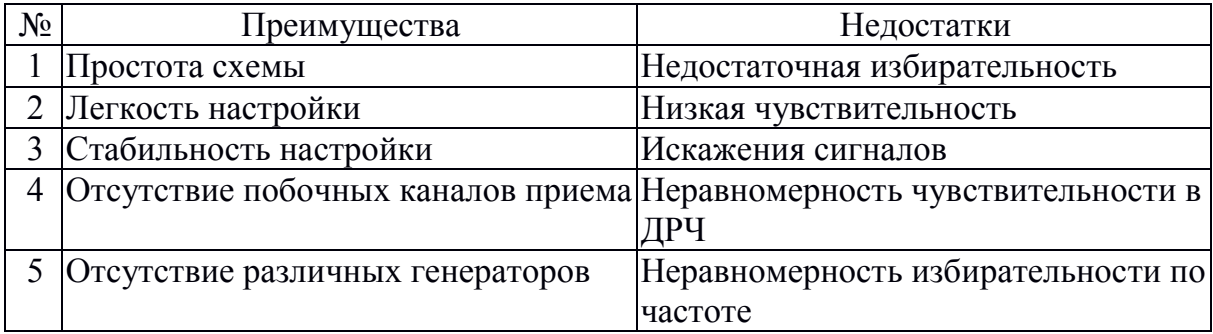

Таблица 3. Преимущества и недостатки схемы приемника прямого усиления

Структурная схема супергетеродинного приемника. В нем частота сигнала преобразуется в некоторую постоянную, обычно достаточно низкую частоту [2].

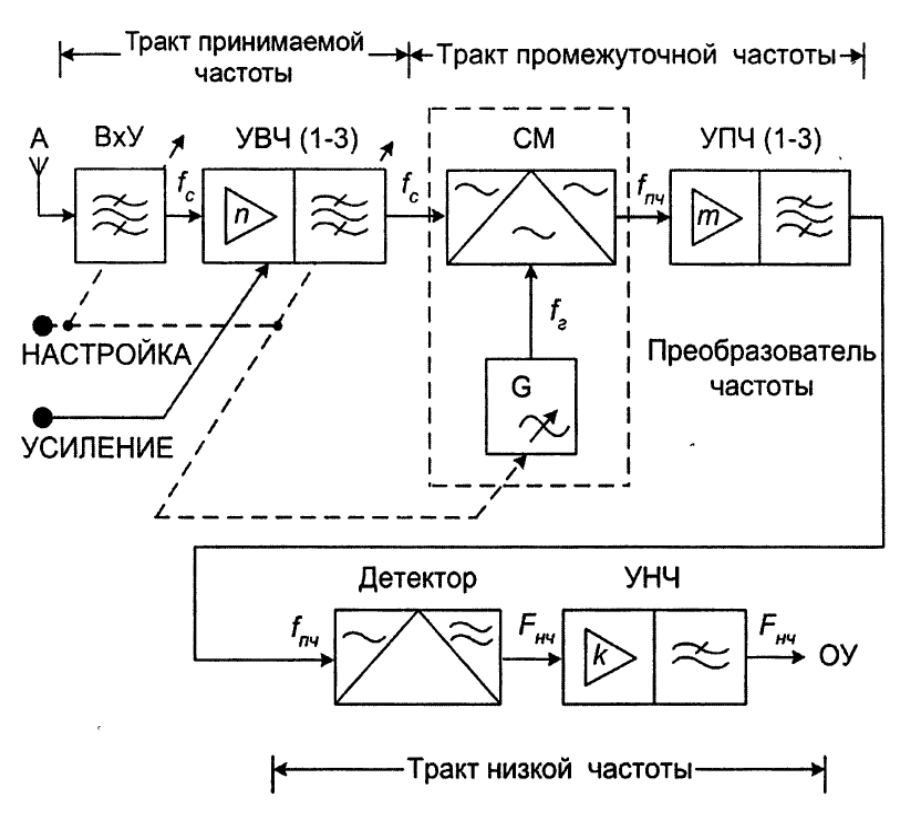

Рис. 4. Структурная схема супергетеродинного приемника

Схема содержит принимаемой три тракта: частоты. промежуточной и низкой.

Назначение ВхУ и УВЧ то же самое, что и в приемнике прямого усиления. Принципиальное отличие супергетеродинного радиоприемника от приемника прямого усиления заключается в том, включены преобразователь **что**  $\overline{B}$  $er$ состав частоты  $(\Pi\Psi)$ включающий в себя смеситель и гетеродин, и усилитель промежуточной частоты  $(Y\Pi\Psi)$ . Наличие преобразователя частоты позволяет преобразовать принятый сигнал радиочастоты в сигнал другой частоты, называемой промежуточной.

На промежуточной частоте осуществляется основное усиление сигнала и основная избирательность.

Гетеродин представляет собой автогенератор, который формирует напряжение с постоянной амплитудой и частотой. Смеситель - это нелинейный элемент, имеющий два входа, на первый из которых поступает входной сигнал, а на второй - напряжение гетеродина с собственной частотой.

Разностная частота  $f_{\Pi\Psi} = f_c - f_r$  называется промежуточной частотой. Использование преобразования частоты позволяет вести обработку принятых сигналов основную фиксированной на

промежуточной частоте. Промежуточная частота приемника не изменяется при его перестройке в диапазоне рабочих частот. Следовательно, избирательные системы УПЧ также не нуждаются в перестройке. Это, в свою очередь, дает возможность использовать в приемнике большое количество колебательных контуров, применять системы связанных контуров и фильтры сосредоточенной избирательности. За счет этого амплитудно-частотная характеристика супергетеродинного приемника может быть сделана весьма близкой к идеальной – прямоугольной.

Так как промежуточная частота выбирается и не перестраивается, то УПЧ позволяет получить практически любое необходимое усиление. Усиление полезного сигнала осуществляется также УВЧ и УНЧ. Это улучшает устойчивость работы каскадов, уменьшения паразитной обратной связи и, соответственно, опасности самовозбуждения.

К недостаткам супергетеродинного радиоприемника относятся: сложность его схемы, наличие специфических помех, называемых дополнительными или побочными каналами приема, и возможность возникновения интерференционных свойств. К побочным каналам приема относятся зеркальный или симметричный канал и канал промежуточной частоты. Но, несмотря на недостатки, эти приемники являются наиболее распространенным типом современных приемников самого различного назначения.

# **РУКОВОДСТВО ПОЛЬЗОВАТЕЛЯ MULTISIM**

Multisim – это единственный в мире эмулятор схем, который позволяет вам создавать лучшие продукты за минимальное время. Является универсальным средством для программного описания и немедленного последующего тестирования схем.

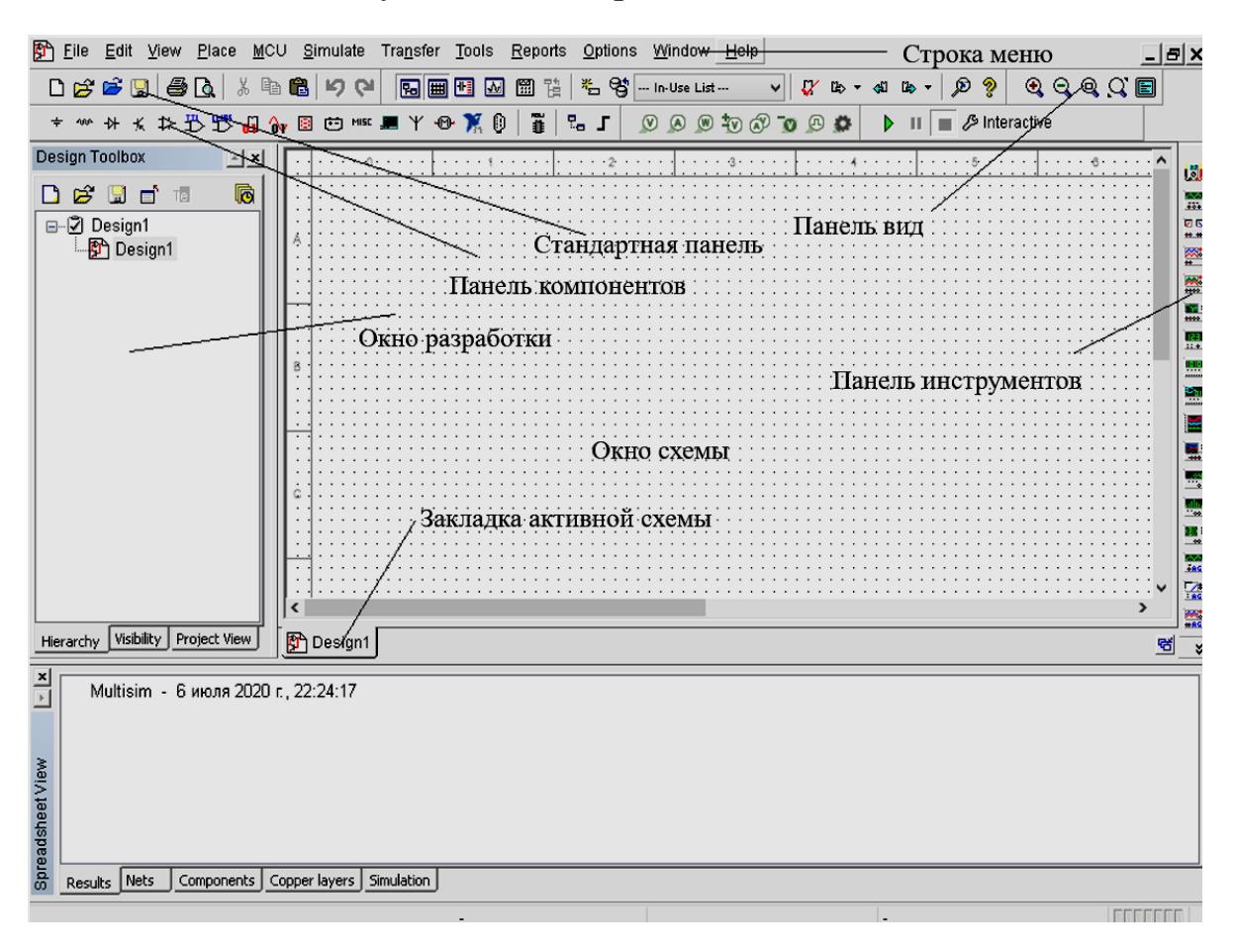

Рис. 5. Среда Multisim

#### **Обзор компонентов**

В Multisim есть базы данных трех уровней:

– Из Главной базы данных (Master Database) можно только считывать информацию, в ней находятся все компоненты;

– Пользовательская база данных (User Database) соответствует текущему пользователю компьютера. Она предназначена для хранения компонентов, которые нежелательно предоставлять в общий доступ;

– Корпоративная база данных (Corporate Database). Предназначена для тех компонентов, которые должны быть доступны другим пользователям по сети.

База данных Master Database разделена на 12 групп. Рассмотрим наиболее важные из них.

1) Sources. Cодержит все источники напряжения, тока и заземления. Например, power sources (источники постоянного, переменного напряжения, заземление, беспроводные соединения – VCC, VDD, VSS, VEE), signal voltage sources (источники прямоугольных импульсов, источник сигнала через определенные промежутки времени), signal current sourses (постоянные, переменные источники тока, источники прямоугольных импульсов).

2) Basic. Содержит основные элементы схемотехники: резисторы, индуктивные элементы, емкостные элементы, ключи, трансформаторы, реле, коннекторы и т.д.

3) Diodes. Содержит различные виды диодов: фотодиоды, диоды Шоттки, светодиоды и т.д.

4) Transistors. Содержит различные виды транзисторов: pnp-, npn-транзисторы, биполярные транзисторы, МОП-транзисторы, КМОП-транзисторы и т.д.

Для размещения элемента схемы в окне схемы необходимо выбрать требуемый элемент из нужной вкладки и нажать ЛКМ на ОК, либо двойным нажатием ЛКМ на элемент в списке, затем разместить выбранный элемент в окне схемы нажатием ЛКМ в требуемой части окна.

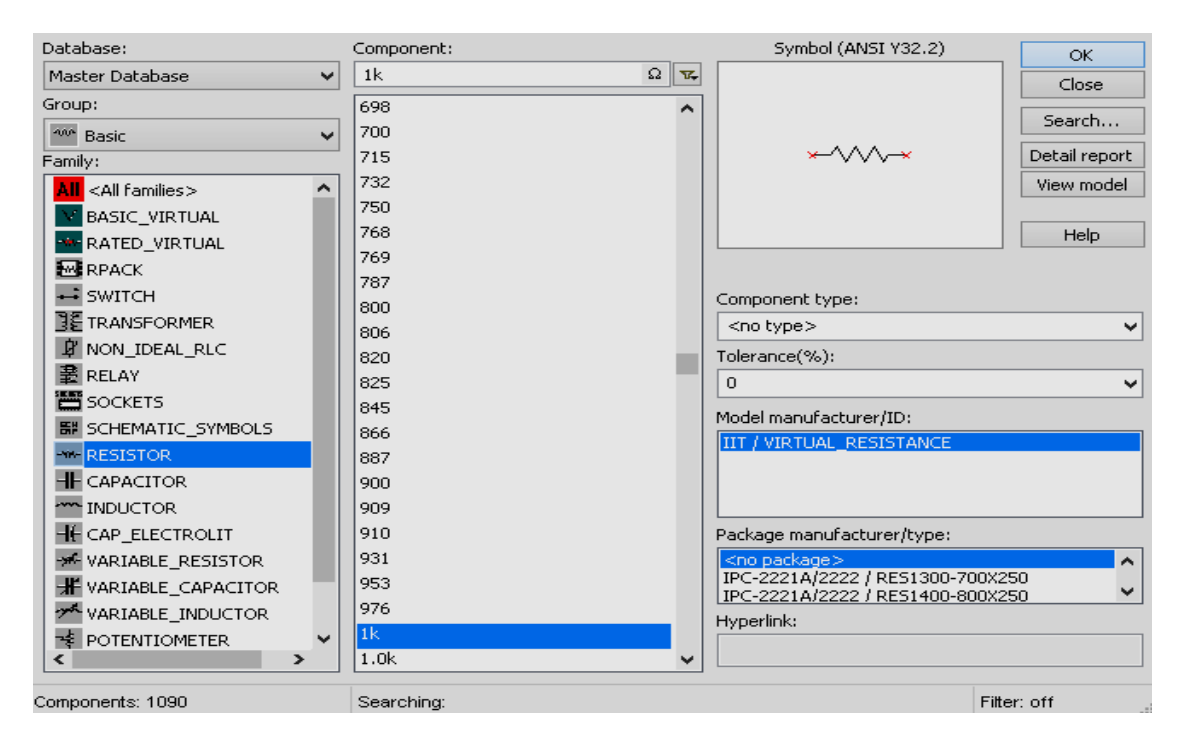

Рис. 6. Выбор элемента

Для соединения элементов между собой необходимо нажать на конец одного элемента, и провести проводник к концу другого элемента, затем нажать ЛКМ.

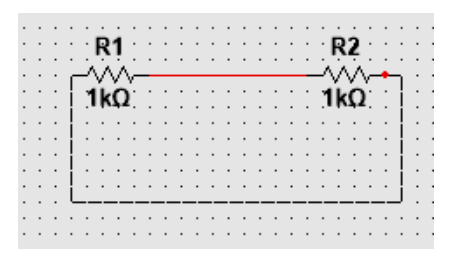

Рис. 7. Соединение элементов между собой

Для изменения номинала элемента необходимо дважды нажать на него. В открывшейся вкладке «Value» установить необходимое значение.

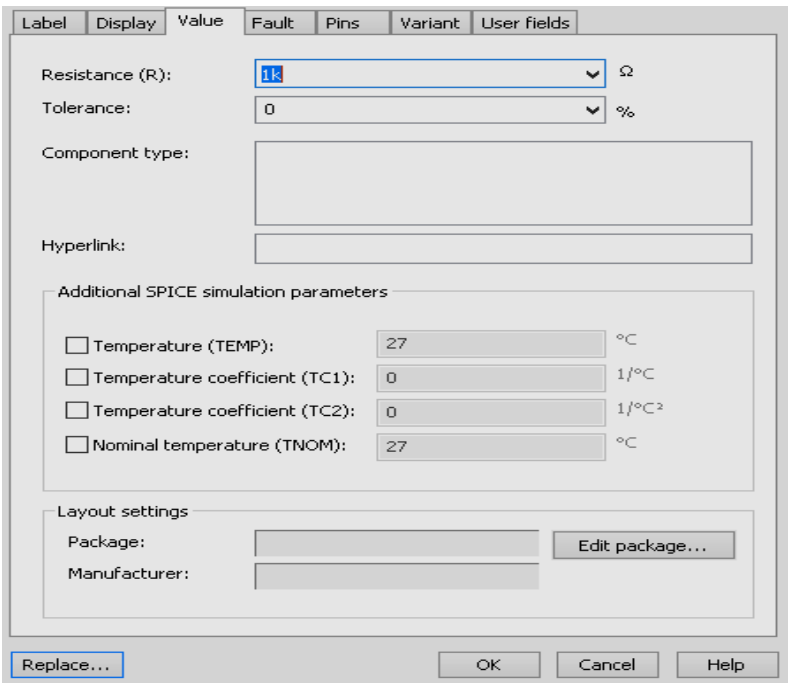

Рис. 8. Установка номинала

#### **Виртуальные приборы**

Осциллограф расположен на панели инструментов.

В Multisim есть несколько модификаций осциллографов, которыми можно управлять как настоящими. Они позволяют устанавливать параметры временной развертки и напряжения, выбирать тип и уровень запуска измерений. Данные осциллографов

можно посмотреть после эмуляции с помощью самописца (Grapher) из меню Вид\Плоттер (View/Grapher).

|                                              |                                                                                |                                                                               | Oscilloscope-XSC1                                                                     | $\times$                                                                                                    |
|----------------------------------------------|--------------------------------------------------------------------------------|-------------------------------------------------------------------------------|---------------------------------------------------------------------------------------|----------------------------------------------------------------------------------------------------|
| XSC1<br>$\mathbf{r}$                         | $\overline{\leftarrow}$                                                        |                                                                               |                                                                                       | $\rightarrow$                                                                                                    |
| ٠<br>٠<br>٠<br>$\cdot$<br>Ext Trig<br>٠<br>٠ | Time<br>ਢ<br>T1<br>T2<br>$\left  \cdot \right $<br>$T2-T1$                     | Channel_A                                                                     | Channel_B                                                                             | Reverse<br>Save<br>Ext. trigger                                                                                                    |
| ٠<br>٠<br>٠<br>٠                             | Timebase<br>10 ms/Div<br>Scale:<br>$X$ pos.(Div): $0$<br>B/A<br>Y/T Add<br>A/B | Channel A<br>Scale: 5 V/Div<br>$Y$ pos.(Div): $0$<br>DC.<br>AC<br>$\mathbb O$ | Channel B<br>5 V/Div<br>Scale:<br>$Y pos.(Div):$ 0<br>AC<br>$DC$ $\vert$ -<br>$\circ$ | Trigger<br>Edge:<br>$\vert \mathbf{F} \vert$<br>F<br>B<br>$\mathsf{Ext}% \left( X\right) \equiv\mathsf{Ext}(\mathcal{A},\mathcal{A})$<br>A.<br>Level:<br>$\Omega$<br>٧<br>Single<br>Normal Auto None |

Рис. 9. Осциллограф

# **Анализ**

В Multisim предусмотрено множество режимов анализа данных эмуляции, от простых до самых сложных, в том числе и вложенных. Основные виды анализа:

1) AC – анализ цепи на переменном токе. Анализ цепей на переменном токе заключается в построении частотных характеристик.

2) Фурье анализ. Используется для построения спектра сигналов, измерения КНИ.

Чтобы начать анализ, выберите пункт меню Simulate\Analyses и выберите требуемый режим.

Для построения частотной характеристики необходимо во вкладке «Frequency parameters» выбрать начальную частоту, конечную частоту, количество точек на декаду и масштаб (линейный, логарифмический и др.). Затем во вкладке «Output» необходимо выбрать точку схемы, в которой будет строиться характеристика.

| <b>Active Analysis:</b>       |                                |                             |     |                        |   |
|-------------------------------|--------------------------------|-----------------------------|-----|------------------------|---|
| <b>Interactive Simulation</b> | <b>AC Sweep</b>                |                             |     |                        | D |
| DC Operating Point            | Frequency parameters<br>Output | Analysis options<br>Summary |     |                        |   |
| AC Sweep                      |                                |                             |     |                        |   |
| Transient                     | Start frequency (FSTART):      |                             | Hz  | Reset to default.<br>v |   |
| DC Sweep                      | Stop frequency (FSTOP):        | 10                          | GHz | v                      |   |
| Single Frequency AC           | Sweep type:                    | Decade<br>w                 |     |                        |   |
| Parameter Sweep               | Number of points per decade:   | 10                          |     |                        |   |
| Noise                         | Vertical scale:                | Logarithmic<br>v            |     |                        |   |

Рис. 10. Анализ цепи на переменном токе

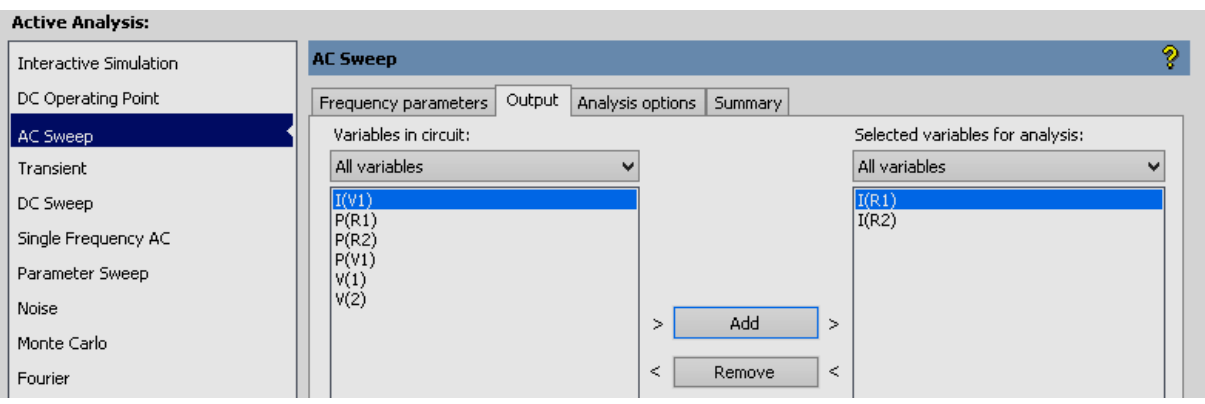

Рис. 11. Анализ цепи на переменном токе

# **ЛАБОРАТОРНАЯ РАБОТА №1 Исследование входных цепей радиоприемных устройств**

# **Цель работы:**

Ознакомление с особенностями входных цепей радиоприёмных устройств в среде Multisim, исследование их характеристик.

### **Теоретические сведения:**

Входным устройством (входной цепью) называется часть схемы радиоприемника, связывающая антенну со входом первого каскада приемника и предназначенная для более эффективной передачи полезного сигнала на этот вход и, обладая резонансными свойствами, служит для осуществления предварительной частотной избирательности.

Мера способности выделения полезного сигнала от совокупности помех называется избирательностью радиоприемника. Избирательность в радиоприемнике осуществляется по различным характеристикам сигналов: несущей частоте (частотная избирательность), амплитуде (амплитудная избирательность), виду модуляции и т.п.

Частотная избирательность используется во всех радиоприемниках, так как несущие частоты сигналов радиопередающих устройств обычно выбирают различными, поэтому она осуществляется применением резонансных систем (колебательных контуров), настраиваемых на несущую частоту полезного сигнала.

# **Характеристики входных цепей радиоприемных устройств**

Об избирательности можно судить по резонансной характеристике входных колебательных контуров (рис. 1.1). Она представляет собой график, где показана зависимость коэффициента усиления К (или чувствительности) приемника от приходящей частоты радиосигнала.

Полоса пропускания входной цепи определяется по формуле:

 $\Delta f = f_2 - f_1,$ 

где  $f_1$ ,  $f_2$  – частоты, на которых коэффициент усиления падает до уровня 0,707 от значения на резонансной частоте.

Коэффициентом прямоугольности называют отношение полосы пропускания  $\Pi_{\alpha}$  на условном уровне  $\alpha$  к полосе пропускания

### П на уровне  $0,707$ :  $K_{\text{na}} = \prod_{\alpha} / \prod_{\alpha}$ Уровень α выбирают равным 0.1.

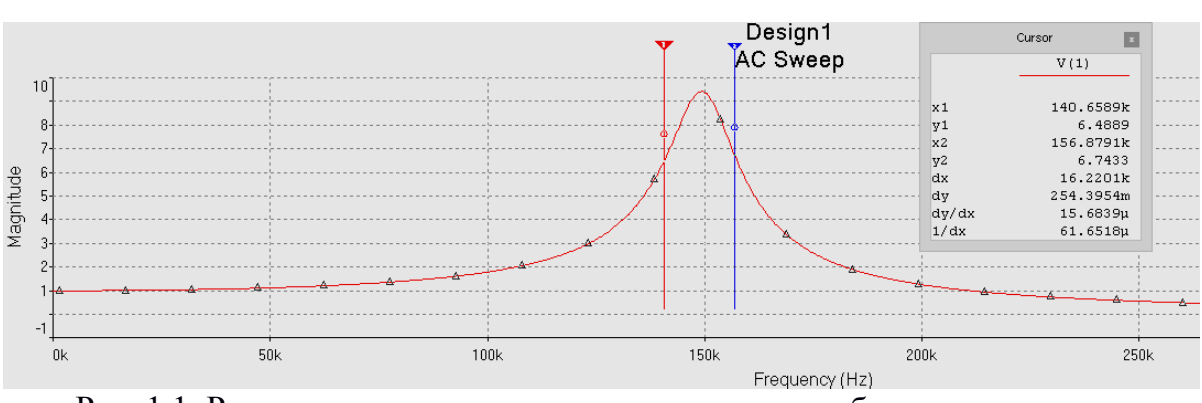

Рис. 1.1. Резонансная характеристика входного колебательного контура поддиапазона ДВ (150 кГц)

Основные схемы входной цепи по виду связи с антенной выполняются по схеме с трансформаторной, автотрансформаторной, емкостной связями (рис. 1.2).

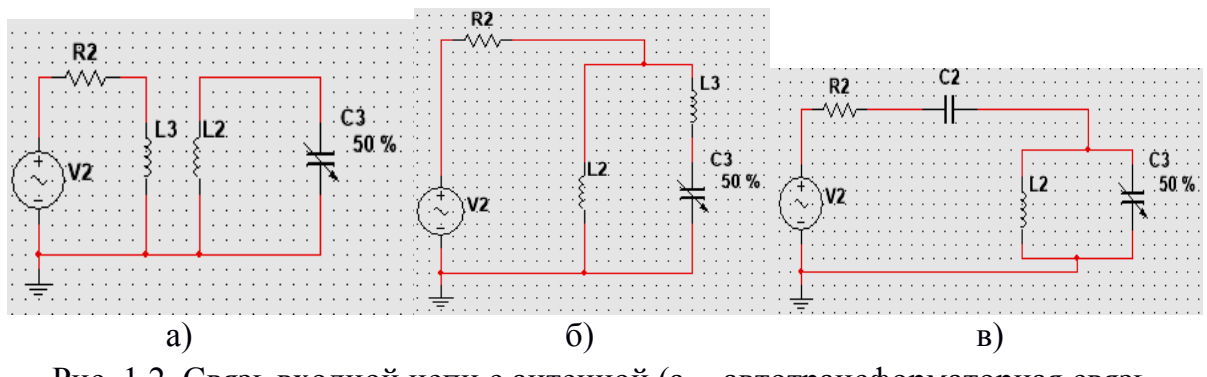

Рис. 1.2. Связь входной цепи с антенной (а – автотрансформаторная связь, б – трансформаторная связь, в – емкостная связь)

#### **Задание на лабораторную работу:**

1. Исследовать входную цепь радиоприемного устройства с емкостной связью.

1.1. Рассчитать параметры входной цепи радиоприемного устройства с емкостной связью, настроенная на поддиапазон ДВ (по вариантам), имеющую добротность, равную Q = 50. Емкость связи (конденсатор  $C_2$  на рисунке 1.2 в) принять равной 10 п $\Phi$ , активное сопротивление антенны (резистор R2) принять равным 50 кОм.

1.2. Зайти в библиотеку элементов и разместить требуемые элементы на рабочей области. Затем соединить их в нужном порядке.

1.3. Построить резонансную характеристику входной цепи (см. руководство пользователя).

1.4. По полученной характеристике определить:

– коэффициент усиления на резонансной частоте К,

– полосу пропускания по уровню 0.707  $\Delta f$ ,

– коэффициент прямоугольности  $K_{\text{max}}$ .

1.5. Сделать выводы по полученным результатам.

2. Исследование входной цепи радиоприемного устройства с автотрансформаторной связью.

2.1. Рассчитать параметры входной цепи радиоприемного устройства с автотрансформаторной связью, настроенной на поддиапазон СВ (по вариантам), имеющую добротность равную Q=50, коэффициент включения p=0,6. Активное сопротивление антенны (резистор R2) принять равным 50 кОм.

2.2. Проделать пункты 1.2, 1.3, 1.4, 1.5 для входной цепи с автотрансформаторной связью.

# **Содержание отчета:**

1. Название, цель лабораторной работы.

2. Рассчитанные параметры элементов входной цепи радиоприемного устройства для емкостной и автотрансформаторной связей.

3. Схемы полученных входных цепей.

4. Полученные резонансные характеристики для емкостной и автотрансформаторной связи.

5. Измеренные значения коэффициента усиления на резонансной частоте К, полосы пропускания по уровню 0,707 Δf, коэффициента прямоугольности  $K_{n\alpha}$  для емкостной и автотрансформаторной связи.

6. Вывод по лабораторной работе.

| Номер варианта | Резонансная частота<br>(поддиапазон ДВ), кГц | Резонансная частота<br>(поддиапазон СВ), кГц |
|----------------|----------------------------------------------|----------------------------------------------|
|                | 150                                          | 550                                          |
|                | 200                                          | 600                                          |
|                | 250                                          | 650                                          |
|                | 300                                          | 700                                          |
|                | 350                                          | 750                                          |

Таблица 1.1. Варианты заданий

### **Контрольные вопросы:**

1. Для чего используются входные цепи радиоприемных устройств?

2. Перечислите основные параметры и характеристики входных цепей.

3. Изобразите структурную схему входной цепи.

4. Приведите классификацию входных цепей.

5. Что называется избирательностью радиоприёмника?

6. По каким характеристикам сигналов может осуществляться избирательность в радиоприёмнике?

7. Изобразите схемы связи входной цепи с антенной.

8. Изобразите схемы связи входной цепи с первым каскадом.

# **ЛАБОРАТОРНАЯ РАБОТА №2 Исследование усилителя радиочастоты**

### **Цель работы:**

Исследование основных свойств резонансного усилителя радиочастоты в среде Multisim.

### **Теоретические сведения:**

Усилители радиочастоты (УРЧ) осуществляют усиление радиосигнала на его несущей частоте и обеспечивают необходимые избирательные свойства приемника. УРЧ относятся к классу резонансных (или полосовых) усилителей, в которых нагрузками усилительных элементов (транзисторов или электронных ламп) являются колебательные контуры, либо настроенные на какую-то фиксированную рабочую частоту УРЧ, либо перестраиваемые в каком-то интервале частот в диапазонных УРЧ (УРЧ, предназначенных для работы в различных диапазонах). Перестройка резонансных частот контуров чаще всего производится изменением емкости конденсаторов – элементов колебательных контуров.

УРЧ выполняют в приёмнике важнейшие функции:

1) УРЧ должны обеспечить усиление принимаемых радиосигналов при незначительном добавлении собственных шумов. Этим самым улучшается реальная чувствительность приёмника. Для её улучшения необходимо на входе приёмника использовать каскады, обладающие малыми собственными шумами и возможно большим коэффициентом усиления по мощности.

2) УРЧ совместно с входными цепями обеспечивают избирательность по внеполосным каналам приёма и защиту цепи антенны от проникновения сигнала собственного гетеродина, который может создать помеху соседним радиоприёмным устройствам.

 К числу основных параметров и свойств усилителей относятся следующие характеристики УРЧ:

– резонансный коэффициент усиления;

– селективность;

– коэффициент шума,

– искажения сигнала и устойчивость (способность усилителя сохранять в процессе эксплуатации основные свойства и характеристики.

В усилителях радиосигналов применяют в основном два варианта включения усилительного элемента:

– с общим эмиттером и с общей базой в каскадах на биполярных транзисторах;

– с общим истоком и с общим затвором в каскадах на полевых транзисторах;

– с общим катодом и общей сеткой в ламповых каскадах.

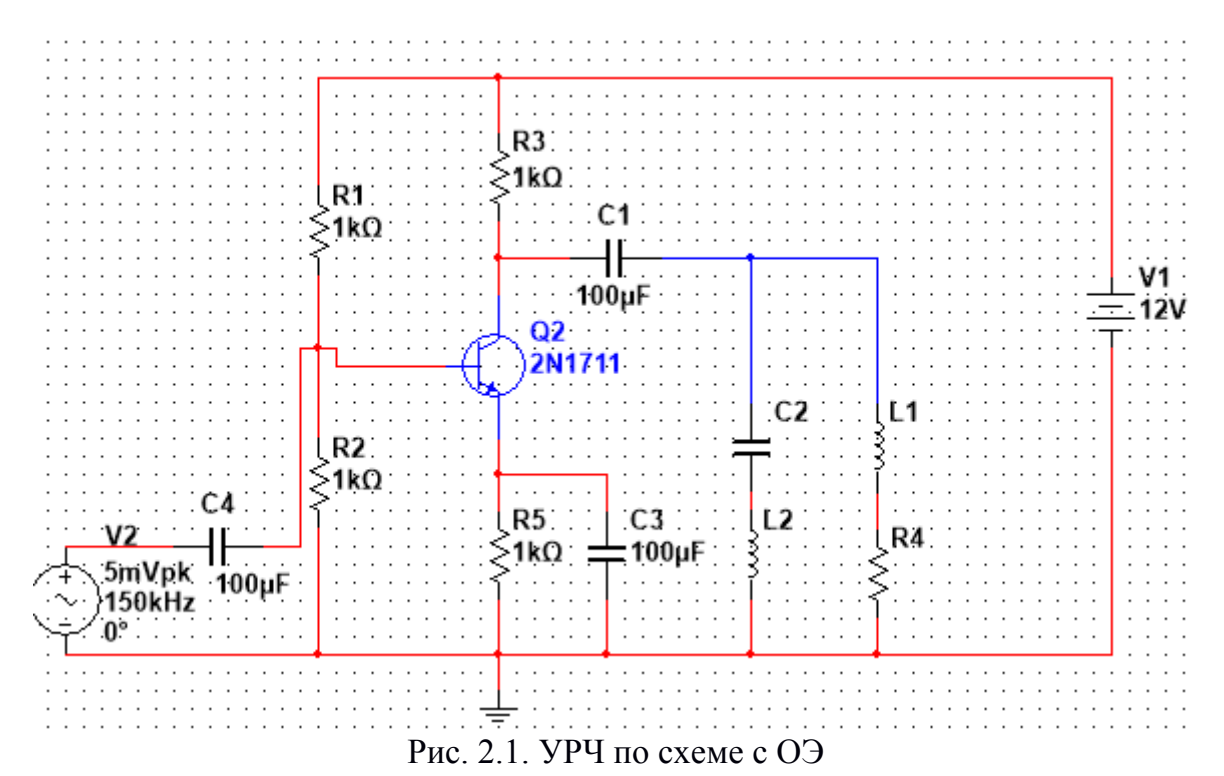

Усилители с общим эмиттером (истоком, катодом) в диапазонах метровых и более длинных волн позволяют получить наибольшее усиление мощности. Усилители с общей базой (затвором, сеткой) отличаются большей устойчивостью против самовозбуждения, поэтому часто используются в дециметровом и сантиметровом диапазонах волн. Далее будут рассматриваться варианты построения и функционирования УРЧ на примере транзисторных схем (рис. 2.1, 2.2). Принципы построения и анализа резонансных усилителей идентичны для различных типов усилительных приборов и вариантов их включения.

26

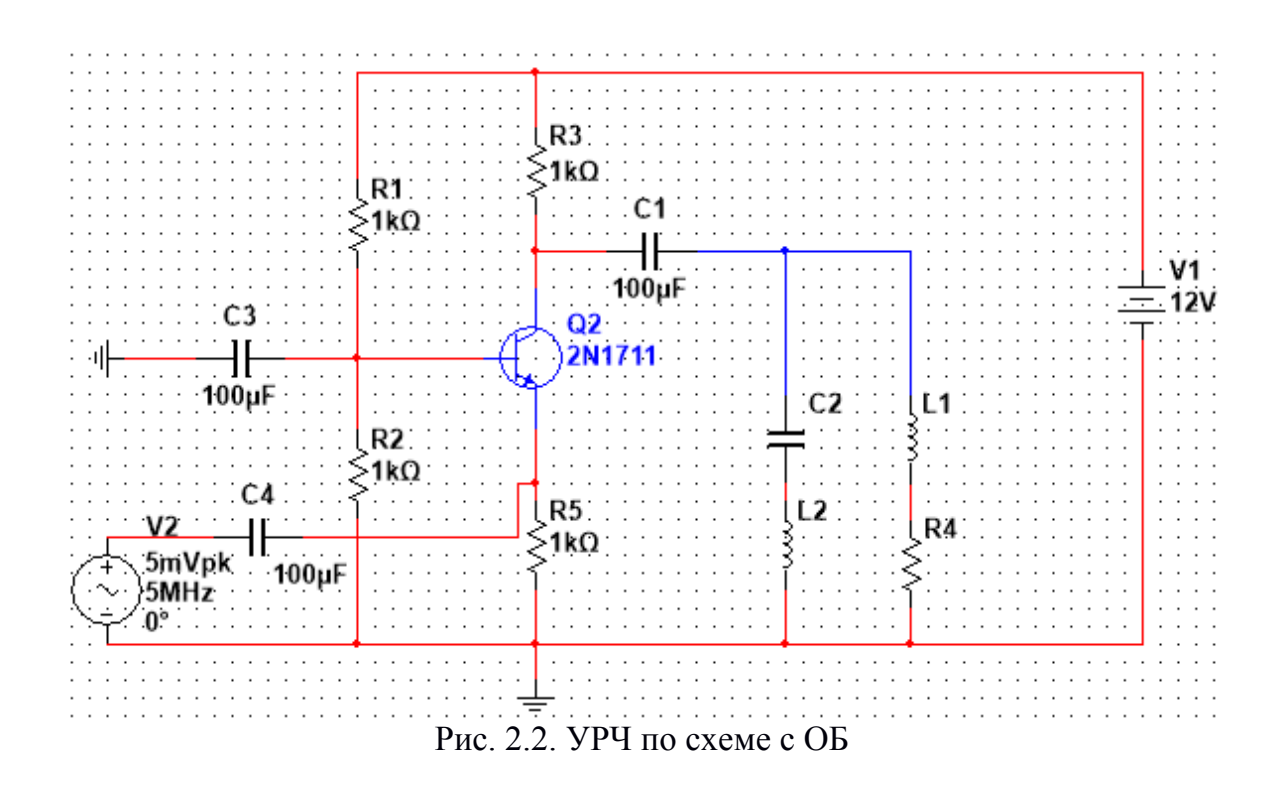

#### **Задание на лабораторную работу:**

1. Исследование УРЧ по схеме с ОЭ (рис. 2.1).

1.1. Рассчитать параметры колебательного контура УРЧ, настроенного на поддиапазон ДВ (по вариантам), имеющий коэффициент включения равный р = 0,1, добротность  $Q = 100$ .

1.2. Зайти в библиотеку элементов и разместить требуемые элементы на рабочей области. Затем соединить их в нужном порядке.

1.3. Построить резонансную характеристику УРЧ (см. руководство пользователя).

1.4. По полученной характеристике определить (см. лабораторная работа №1):

– коэффициент усиления на резонансной частоте К,

– полосу пропускания по уровню 0,707  $\Delta f$ ,

– коэффициент прямоугольности  $K_{\text{max}}$ .

1.5. Определить селективность УРЧ. Для этого сначала на вход приемника подают сигнал, частота которого равна частоте настройки приёмника, а напряжение U<sup>1</sup> обеспечивает получение нормального напряжения на выходе. Этот режим соответствует приему полезного сигнала. Затем изменяют частоту сигнала так, чтобы она вышла за пределы полосы частот, занимаемой спектром полезного сигнала, и вошла в полосу соседнего канала. Этот режим соответствует условиям действия помехи. Напряжение от источника сигнала увеличивают до такой величины  $U_2$ , при котором напряжение на выходе остается таким же, как в

предыдущем случае.

Селективность определяется как отношение напряжений  $Se = U_2/U_1$ .

Получить осциллограммы осциллографа.  $\mathbf{c}$ помощью Полученные осциллограммы добавить в отчет.

1.6. Определить частотные искажения сигнала по формуле:  $M = K_{cn}/K$ ,

где K<sub>cp</sub> - коэффициент усиления на средних частотах;

К - коэффициент усиления на текущей частоте.

1.7. Сделать выводы по полученным результатам.

2. Исследование УРЧ по схеме с ОБ (рис. 2.2).

Рассчитать параметры колебательного контура УРЧ,  $2.1.$ настроенного на поддиапазон КВ (по вариантам), имеющий коэффициент включения равный  $p = 0.1$ , добротность  $Q = 100$ .

2.2. Проделать пункты 1.2, 1.3, 1.4, 1.5, 1.6, 1.7 для УРЧ по  $cx$ еме с  $\overline{OB}$ 

### Содержание отчета:

1. Название, цель лабораторной работы.

2. Рассчитанные параметры колебательных контуров для УРЧ по схемам с ОЭ и ОБ

3. Схемы полученных УРЧ.

4. Полученные резонансные характеристики для УРЧ по схемам с ОЭ и ОБ.

5. Измеренные значения коэффициента усиления H<sub>2</sub> резонансной частоте К, полосы пропускания по уровню 0,707  $\Delta f$ , коэффициента прямоугольности  $K_{\text{no}}$  для УРЧ по схемам с ОЭ и ОБ.

6. Измеренные значения селективности и искажения для УРЧ по схемам с ОЭ и ОБ.

7. Полученные осциллограммы по пунктам 1.5, 2.5.

8. Вывод по лабораторной работе.

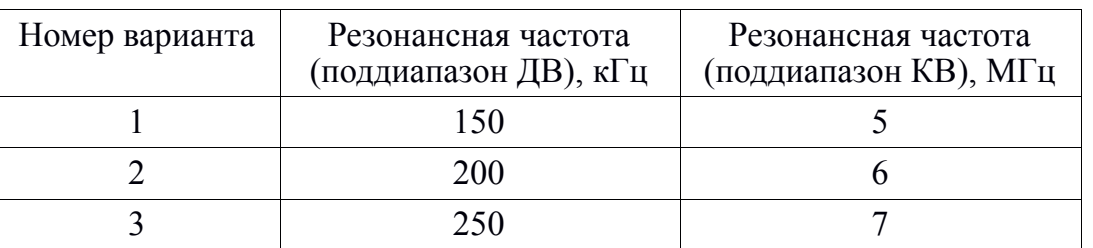

#### Таблица 2.1. Варианты заданий

#### **Контрольные вопросы:**

1. Для чего используются усилители радиочастоты? Назовите их основные функции.

2. Назовите основные параметры и свойства усилителей радиочастоты.

3. Какие варианты включения усилительного элемента используются в усилителях радиочастоты?

4. В каких поддиапазонах длин волн целесообразнее использовать УРЧ по схеме с ОЭ? УРЧ по схеме с ОБ?

5. Как произвести оценку селективности усилителя радиочастоты?

6. Какие искажения бывают в усилителях радиочастоты? Как количественно можно измерить эти искажения?

7. Изобразите каскад усилителя радиочастоты, включенного по схеме с общим эмиттером.

8. Изобразите каскад усилителя радиочастоты, включенного по схеме с общей базой.

# ЛАБОРАТОРНАЯ РАБОТА № 3 Исследование фильтра сосредоточенной секции

# Цель работы:

Изучение принципов построения электрических схем ФСС, формирование полосы пропускания и обеспечение избирательности, ознакомление с конструктивным исполнением фильтров УПЧ, их экспериментальные исследования.

### Теоретические сведения:

# 1.1. Общие сведения о ФСС

В вещательных и профессиональных связных приемниках широкое применение находят УРЧ, выполненные по схемам с общей базой и общим эмиттером.

В УПЧ с разделением функций избирательности и усиления за  $\Phi CC$ счет использования достигается. во-первых, высокая избирательность по соседнему каналу и, во-вторых, по сравнению с другими типами УПЧ меньшая зависимость формы АЧХ УПЧ от изменения параметров транзисторов, которые могут вызываться повышением или понижением окружающей температуры, колебаниями питающего напряжения или действием автоматической регулировки усиления.

Стабильность АЧХ УПЧ достигается применением ФСС, не критичных к согласованию с величиной нагрузки и с выходным сопротивлением источника сигналов.

Усиление каскада УПЧ с ФСС, как правило, невелико, вследствие слабой связи ФСС с соответствующими транзисторами и сравнительно большого затухания, вносимого самим ФСС на средней частоте настройки. Основное усиление в таких УПЧ обеспечивается каскадами. Для повышения ШИРОКОПОЛОСНЫМИ коэффициента усиления такого усилителя связь его одиночного контура с последующим каскадом приемника (чаще всего с детектором) выбирается из условия максимальной передачи мощности. Так как входное и выходное сопротивление транзисторов относительно небольшое, то при коэффициенте связи, отвечающем максимальной мощности, полоса пропускания каскада оказывается передаче широкой. Кроме того, в данном случае широкая полоса оказывается полезной, так как изменение АЧХ этого каскада вызывается колебанием параметров транзисторов, не будет оказывать заметного влияния на АЧХ УПЧ в целом.

### **1.2. Моделирование фильтра сосредоточенной селекции**

Моделирование выполним с помощью встроенной функции Multisim «Filter wizard», находящейся в строке меню→Tools→Circuit wizards→Filter wizard. В открывшемся окне (рис. 3.1) выбираем тип фильтра «полосовой» и «Баттерворта», затем указываем граничные частоты, частоты полосы заграждения и нагрузку фильтра, затухание в полосе прозрачности и полосе заграждения.

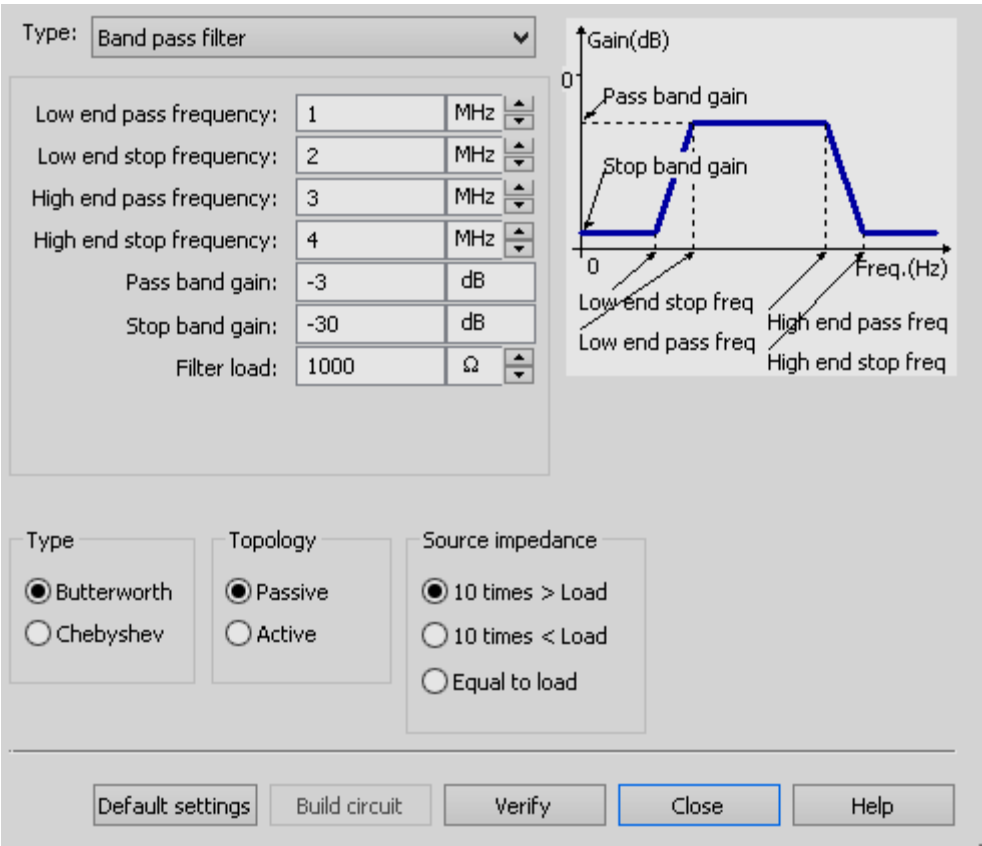

Рис. 3.1. Моделирование ФСС

# **Задание на лабораторную работу:**

1. Ознакомиться с теорией, запустить ПК и включить программу Multisim.

2. Открыть файл модели ФСС.

3. Смоделировать ФСС согласно номеру варианта (затухание в полосе заграждения принять равным –30 дБ, в полосе прозрачности –3 дБ, нагрузка фильтра  $R<sub>H</sub>$  = 1 кОм).

4. Определить коэффициент прямоугольности 0,707 и 0,2.

5. Определить избирательность по соседнему каналу.

6. Провести анализ влияния частоты настройки каждого контура на результат АЧХ. Для этого нужно дать однократное изменение величины емкости в каждом последующем контуре.

7. Проанализировать ослабление сигнала в тракте ФСС (измерить сигнал на выходе каждого контура).

8. Найти коэффициент передачи  $k = U_{\text{bux}}/U_{\text{bx}}$ .

9. Составить отчёт о проделанной работе с приложениями в виде результатов анализа ФСС.

### Содержание отчета:

1. Название, цель лабораторной работы.

2. Привести принципиальную схему ФСС.

3. Привести данные по расчету коэффициента прямоугольности и избирательности по соседнему каналу.

4. Привести полученную АЧХ ФСС.

5. Дать оценку влияния частоты настройки каждого контура на характер АЧХ.

6. Привести значение коэффициента передачи.

| Номер варианта | Центральная<br>частота, МГц | Граничные<br>частоты, МГц     | Частоты полосы<br>заграждения, МГц |
|----------------|-----------------------------|-------------------------------|------------------------------------|
|                | 8,5                         | $f_{r1} = 8.3 f_{r2} = 8.4$   | $f_{31} = 8.2$ $f_{32} = 8.8$      |
|                | 10                          | $f_{r1} = 9.9 f_{r2} = 10.1$  | $f_{31} = 9.7 f_{32} = 10.3$       |
| 3              | 11                          | $f_{r1}$ =10,9 $f_{r2}$ =11,1 | $f_{31} = 10.7 f_{32} = 11.3$      |
| 4              | 12                          | $f_{r1}$ =11,9 $f_{r2}$ =12,1 | $f_{31}$ =11,7 $f_{32}$ =12,3      |
|                |                             | $f_{r1}$ =12,9 $f_{r2}$ =13,1 | $f_{31} = 12.7 f_{32} = 13.3$      |

Таблица 3.1. Номера вариантов

### Контрольные вопросы:

1. Каково назначение ФСС и основные его функции в приемнике?

2. Какими основными качественными показателями характеризуются ФСС?

3. Что такое коэффициент прямоугольности?

4. С чем связано разделение функций избирательности и усиления  $B \Phi CC?$ 

5. Что такое избирательность по соседнему каналу?

6. Как влияет ослабление сигнала в тракте ФСС на выходе каждого контура?

### **ЛАБОРАТОРНАЯ РАБОТА № 4 Моделирование детектора АМ сигналов**

### **Цель работы:**

Исследование амплитудного детектора, прохождения через него сигнала в зависимости от параметров контура в среде Multisim.

### **Теоретические сведения:**

Детектор – это каскад радиоприёмного устройства, в котором производится преобразование входного высокочастотного модулированного радиосигнала или сигнала промежуточной частоты в низкочастотный сигнал, изменяющиеся по закону первичного низкочастотного модулирующего сигнала, т.е. детектор – это каскад радиоприемника, который создает ток (или напряжение) модулирующей частоты.

Детекторы преобразуют принимаемые модулированные сигналы в напряжение, соответствующее передаваемому сообщению путем преобразования спектра принимаемого сигнала из области верхних частот (радиодиапазона) в область нижних частот (спектра звуковых сигналов, сигналов изображения или сигналов дистанционного управления). В зависимости от вида модуляции различают амплитудные, частотные и фазовые детекторы.

Амплитудное детектирование возможно при помощи нелинейных цепей или синхронных детекторов. Детекторы с нелинейными элементами как более простые получили преимущественное применение.

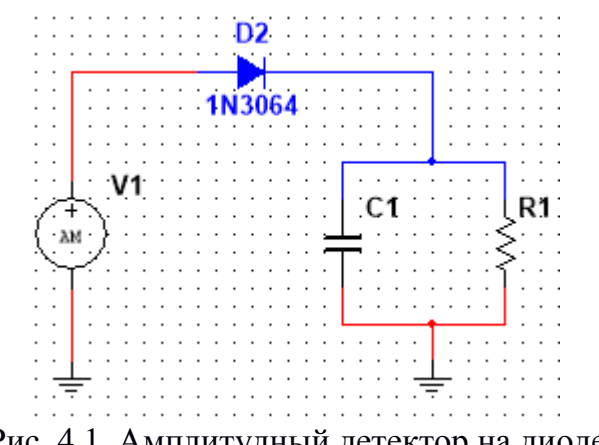

Рис. 4.1. Амплитудный детектор на диоде

Рассмотрим принцип работы АМ детектора. В промежутки времени от  $t_1$  до  $t_2$  (рис. 4.1) ток через диод  $i_{\text{tan}}$  заряжает конденсатор Сн, напряжение на котором будет увеличиваться. В следующую часть

периода напряжение на аноде диода отрицательное и ток через диод практически прекращается, и конденсатор разряжается (ток iразр) через резистор Rн. Для детекторов радиосигналов принимается условие, что  $R<sub>H</sub>C<sub>H</sub>$  >>  $T<sub>1</sub>$  (постоянная времени нагрузки детектора значительно больше периода промежуточной частоты). Поэтому напряжение на конденсаторе за время его разряда уменьшится незначительно. За часть следующего полупериода, когда входное напряжение снова положительно, через диод опять течет ток, увеличивающий напряжение на конденсаторе. Затем напряжение на конденсаторе снова несколько уменьшается. В цепи нагрузки существует динамическое равновесие, при котором увеличение напряжения на конденсаторе оказывается равным его уменьшению. Эти колебания напряжения на нагрузке при выполнении неравенства  $R<sub>h</sub>C<sub>H</sub> \gg T<sub>1</sub>$ оказываются очень малыми. Поэтому в цепи диода течет ток і<sub>0</sub> и напряжение на нагрузке  $R<sub>H</sub>$  будет содержать большую постоянную составляющую U<sub>0</sub> и очень малую переменную составляющую высокой частоты. Постоянное напряжение приложено к диоду, при этом на его аноде относительно катода приложено запирающее напряжение. За счет этого ось времени сдвигается влево в область отрицательных значений на величину  $U_0$  (рис. 4.2, а) [2].

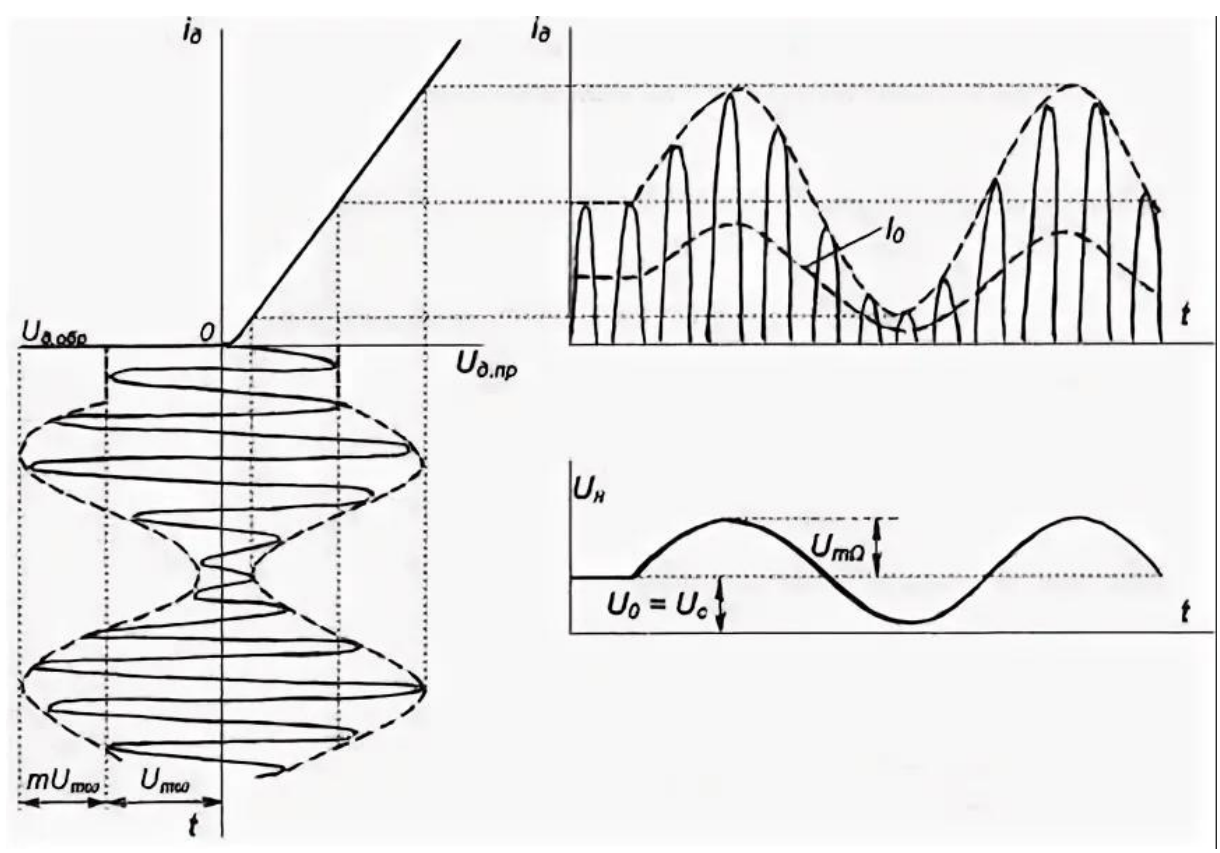

Рис. 4.2. Принцип работы АМ детектора

Если на вход детектора будет подан модулированный сигнал  $U_{\text{mw}}$ , то напряжение  $U_0$  будет изменяться в соответствии с законом модуляции, т.е. с увеличением амплитуды входного сигнала будет увеличиваться по сравнению с  $U_0$ , а при уменьшении амплитуды станет меньше  $U_0$ .

Характеристики и параметры амплитудных детекторов:

1. Детекторная характеристика представляет собой зависимость постоянной составляющей напряжения на выходе детектора от изменения информационного параметра несущей, подводимой к нему. При АМ информационным параметром является амплитуда.

2. Коэффициент передачи  $K = \Delta U/U_0$  для немодулированного сигнала с амплитудой  $U_0$ , где  $\Delta U$  – изменение постоянной составляющей напряжения на нагрузке, вызванное действием сигнала.

3. Коэффициент передачи  $K<sub>Q</sub> = U<sub>Q</sub> / MU<sub>0</sub>$  для модулированного сигнала, где  $U<sub>Q</sub>$  – амплитуда модулирующего напряжения на выходе детектора;  $U_0$  – амплитуда напряжения несущей частоты входного сигнала; М – коэффициент модуляции;  $MU_0$  – амплитуда огибающей модулированного сигнала на его входе.

4. Входное сопротивление детектора  $R_{BX} = U_0 / I_{1w}$ , где  $I_{1w}$  – ток первой гармоники.

5. Выходное сопротивление детектора  $R_{\text{BbIX}} = U_{\Omega} / I_{\Omega}$ , где IΩ – ток модулирующего сигнала.

6. Коэффициент частотных искажений  $m_{\Omega}$  определяется частотной характеристикой диодного детектора, имеющий вид  $m<sub>O</sub> = K<sub>O</sub>/K$ , где K – коэффициент передачи на нижней и верхней частоте. В общем случае в безынерционном детекторе искажения зависят от значений емкости С, общего сопротивления (R<sub>BЫХ</sub> и R<sub>H</sub>) детектора  $R_\Sigma$  и частоты модулирующего колебания.

7. Нелинейные искажения сигнала  $K_{\Gamma} = (I_2 + I_3 + I_4 + ...)$ <sup>2</sup>/  $I_1$ , где  $I_1$  – амплитуда основной гармоники;  $I_2$ ,  $I_3$  ... – высшие гармоники выходного сигнала, выделяемые на сопротивлении нагрузке детектора.

# **Задание на лабораторную работу:**

1. Рассчитать емкость конденсатора, входящего в состав ФНЧ  $(C_1$  на рис. 4.1), в соответствии с вариантом задания.

2. Зайти в библиотеку элементов и разместить требуемые элементы на рабочей области. Затем соединить их в нужном порядке.

3. Задать напряжение таким образом, чтобы осуществлялось линейное детектирование.

4. Провести симуляцию работы схемы. Убедиться в правильности работы детектора. Получить осциллограммы сигналов на входе и на выходе детектора. Добавить полученные осциллограммы в отчет.

5. Исследовать влияние емкости конденсатора на работу АМ детектора, для этого изменять рассчитанную емкость конденсатора на  $\pm 20\%$ ,  $\pm 40\%$ . Сделать выводы.

6. Измерить и построить детекторную характеристику (см. характеристики и параметры АМ детекторов).

7. Измерить коэффициент передачи АМ детектора для немодулированного сигнала.

8. Измерить коэффициент передачи АМ детектора для модулированного сигнала.

9. Измерить входное сопротивление АМ детектора. Для нахождения тока первой гармоники надо воспользоваться анализом Фурье (см. руководство пользователя). Полученный спектр добавить в отчет.

10. Измерить нелинейные искажения сигнала на выходе детектора. Для этого можно воспользоваться прибором «Distortion analyzer», находящийся на панели инструментов.

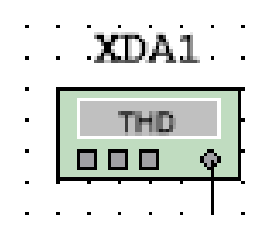

Рис. 4.3. Измеритель КНИ

### **Содержание отчета:**

1. Название, цель лабораторной работы.

- 2. Рассчитанная емкость конденсатора.
- 3. Схема детектора.
- 4. Полученные в п. 4 осциллограммы работы детектора.
- 5. Полученные в п. 5 осциллограммы с выхода детектора.
- 6. Построенная детекторная характеристика.

7. Измеренные значения коэффициента передачи для немодулированного и модулированного сигналов, входное сопротивление детектора, а также КНИ.

- 8. Полученные в п. 9 спектры сигналов.
- 9. Вывод по лабораторной работе.

| Номер<br>варианта | Несущая частота,<br>кГц | Модулирующая<br>частота, кГц | Коэффициент<br>модуляции, М | Сопротивление<br>нагрузки, Ом |
|-------------------|-------------------------|------------------------------|-----------------------------|-------------------------------|
|                   | 200                     |                              | 0,2                         | 1000                          |
| 2                 | 250                     |                              | 0,3                         | 1500                          |
| 3                 | 300                     |                              | 0,4                         | 2000                          |
| 4                 | 350                     |                              | 0,5                         | 2500                          |
|                   | 400                     |                              | 0,6                         | 3000                          |

Таблица 4.1. Номера вариантов

### **Контрольные вопросы:**

1. Что такое модуляция и детектирование (демодуляция)?

2. Для чего используются амплитудные детекторы?

3. Изобразите схему амплитудного детектора на диоде. Объясните значение каждого элемента в схеме.

4. Расскажите принцип работы амплитудного детектора.

5. Назовите основные параметры и характеристики детектора АМ сигналов.

6. На чем можно осуществлять детектирование сигналов, кроме нелинейных элементов?

7. Поясните, что такое линейное и квадратичное детектирование? В чем их различие? Где КНИ больше?

8. На каких нелинейных элементах можно осуществлять детектирование? Почему наибольшее применение нашли диодные детекторы?

# **ЛАБОРАТОРНАЯ РАБОТА №5 Моделирование частотного детектора**

# **Цель работы:**

Исследование физических процессов при детектировании радиосигнала с частотной модуляцией в среде Multisim.

# **Теоретические сведения:**

Частотным детектором (ЧД) называют устройство, служащее для получения напряжения, изменяющегося в соответствии с законом изменения частоты входного сигнала.

Принцип работы частотного детектирования состоит преобразовании ЧМ колебания в линейной системе в колебание с другим видом модуляции с последующим детектированием преобразованного колебания безынерционной нелинейной цепью.

Преобразовать ЧМ-колебание можно в следующие виды колебаний:

1. Колебание с амплитудной модуляцией с последующим использованием амплитудного детектора.

2. В фазочастотное колебание с последующим фазовым детектированием.

3. В импульсы с переменной скважностью с последующим детектированием импульсным детектором, напряжение на выходе которого пропорционально длительности импульсов, и т.д.

В данной лабораторной работе рассматривается преобразование ЧМ колебания в АМ колебание.

Характеристики частотного детектора:

1. Детекторная характеристика представляет собой зависимость выходного напряжения  $u<sub>bbIX</sub>$  от величины  $\Delta\omega$  отклонения мгновенной частоты сигнала относительно средней частоты ωс.

2. Крутизна детекторной характеристики определяется для линейного участка этой характеристики как производная

$$
S_{\rm q_{\rm II}} = \frac{du_{\rm BbIX}}{d(\Delta \omega)}
$$

3. Коэффициент передачи частотного детектора определяется при гармонической модуляции  $x(t) = U_c \cos(Wt)$  с частотой W отношением

$$
k_{\Omega} = \frac{U_{\Omega}}{U_c \left(\Delta \omega_m / \omega_c\right)}\,
$$

где  $U_{\Omega}$  – амплитуда низкочастотного сигнала на выходе частотного детектора.

4. Частотная характеристика представляет собой зависимость амплитуды низкочастотного сигнала  $U_W$  на выходе частотного детектора от частоты модуляции W при условии постоянства амплитуды модулирующего сигнала.

### **Одноконтурный ЧМ детектор**

На рис. 5.1 изображена схема одноконтурного ЧМ детектора.

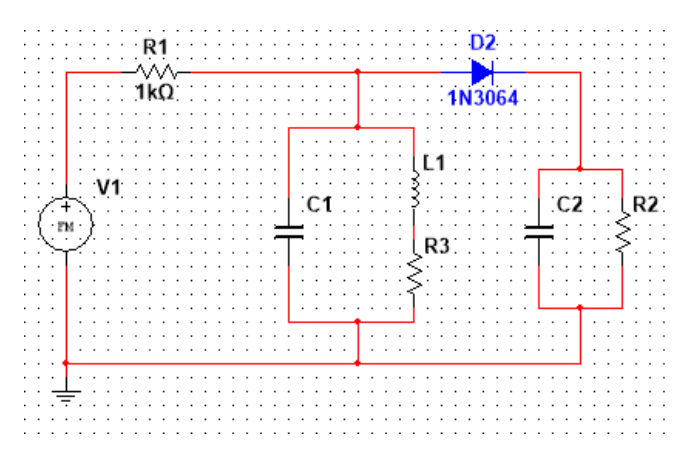

Рис. 5.1. Схема одноконтурного ЧМ детектора

Колебательный контур  $C_1L_1$  преобразует закон изменения частоты в закон изменения амплитуды, т.е. происходит преобразование ЧМ колебания в АЧМ колебание, которое затем подается на вход амплитудного детектора. Колебательный контур настраивается так, чтобы несущая частота вместе с девиацией частоты помещалась на скат левой или правой АЧХ колебательного контура.

### **Частотный дискриминатор**

На рис. 5.2 изображена схема частотного дискриминатора.

В частотных детекторах с расстроенными контурами преобразователем частотной модуляции в амплитудную модуляцию является двухконтурная система с взаимно расстроенными контурами относительно средней частоты входного сигнала f<sub>0</sub> и двумя амплитудными диодными детекторами. В частотном детекторе с расстроенными контурами контуры частотного различителя расстроены на ΔF в разные стороны относительно среднего значения частоты входного сигнала детектора  $f_0$ . Один из контуров настроен на

частоту  $f_1 = f_0 + \Delta f_0$  несколько выше средней частоты принимаемого сигнала  $f_0$ , второй на частоту  $f_2 = f_0 - \Delta f_0$  ниже  $f_0$ . При возрастании частота сигнала f<sub>BX</sub> приближается к резонансной частоте первого контура  $f_1$  и удаляется от частоты настройки второго контура  $f_2$ . Напряжение на первом контуре увеличивается, а на втором уменьшается. Сигнал с частотной модуляцией становится амплитудно-частотно-модулированным.

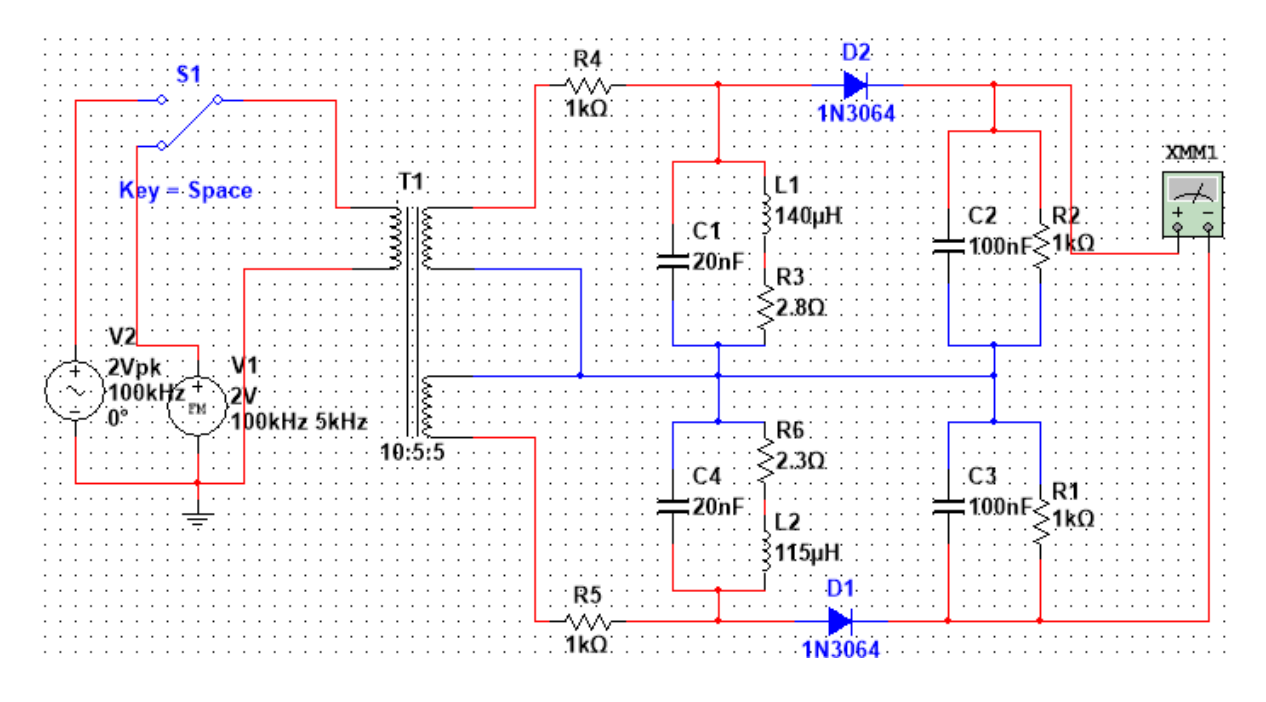

Рис. 5.2. Частотный дискриминатор

Из контуров напряжения поступают на амплитудные диодные детекторы. Результирующее напряжение образуется как разность двух напряжений:  $u_{\text{BUX}} = u_{R1} - u_{R2} = K_{\text{A}}(U_{R1} - U_{R2})$ , где  $K_{\text{A}}$  – коэффициент передачи диодных детекторов.

#### **Задание на лабораторную работу:**

1. Исследование одноконтурного ЧМ детектора.

1.1. Рассчитать параметры колебательного контура и амплитудного детектора в соответствии с вариантом.

1.2. Зайти в библиотеку элементов и разместить требуемые элементы на рабочей области. Затем соединить их в нужном порядке.

1.3. Построить АЧХ колебательного контура.

1.4. Установить параметры источника частотномодулированных колебаний в соответствии со своим вариантом.

1.5. Выполнить моделирование работы ЧД. Получить

осциллограммы на входе и выходе амплитудного детектора.

1.6. Сделать выводы по полученным результатам.

2. Исследование работы частотного дискриминатора.

2.1. Собрать схему, изображенную на рис. 5.2.

2.2. Выполнить моделирование работы ЧД. Получить осциллограммы на входах и выходах амплитудных детекторов, а также на выходе ЧД (разность напряжений на резисторах).

2.3. Построить детекторную характеристику ЧД (см. характеристики частотного детектора). Для этого переключить ключ на генератор гармонических колебаний. Изменяя частоту, выдаваемую генератором, снять показания вольтметра. При этом необходимо отметить полярность снимаемого напряжения. Нанести полученные значения на график, соединить отмеченные точки.

2.4. Отметить частоты, на которых детекторная характеристика равна 0, принимает наибольшее значение (по модулю).

2.5. Измерить крутизну детекторной характеристики.

# **Содержание отчета:**

1. Название, цель лабораторной работы.

2. Рассчитанные значения емкости, индуктивности, сопротивление потерь, емкости фильтра в п. 1.1.

- 3. Принципиальная электрическая схема ЧД.
- 4. Полученная АЧХ колебательного контура.
- 5. Полученные в п. 1.5 и 2.2 осциллограммы.
- 6. Таблица с измеренными показаниями вольтметра в п. 2.3.
- 7. Построенная детекторная характеристика, а также частоты в

п. 2.4.

- 8. Измеренная крутизна детекторной характеристики.
- 9. Вывод по лабораторной работе.

| Номер<br>варианта | Добротность Несущая | частота<br>$f_{H}$ , к $\Gamma$ ц | Модулирую-<br>щая частота<br>$\Omega$ , к $\Gamma$ ц | Индекс<br>модуляции m | Сопротивление<br>нагрузки $R_{\text{H}}$ ,<br>Oм |
|-------------------|---------------------|-----------------------------------|------------------------------------------------------|-----------------------|--------------------------------------------------|
|                   | 30                  | 100                               |                                                      |                       | 1000                                             |
|                   | 30                  | 150                               |                                                      | 1,5                   | 1500                                             |
|                   | 30                  | 200                               | 3,5                                                  |                       | 2000                                             |
|                   | 30                  | 250                               |                                                      | 2,5                   | 2500                                             |
|                   | 30                  | 300                               |                                                      |                       | 3000                                             |

Таблица 5.1. Номера вариантов

#### **Контрольные вопросы:**

1. Каков спектральный состав ЧМ сигнала? Влияние индекса модуляции на спектр ЧМ сигнала. Как определяется ширина спектра ЧМ сигнала, если m << 1? Если m > 1?

2. Расскажите принцип детектирования ЧМ сигналов.

3. Назовите основные характеристики частотных детекторов.

4. Изобразите схему одноконтурного ЧМ детектора. Поясните принцип ее работы и назначение элементов.

5. Изобразите схему частотного дискриминатора. Поясните принцип ее работы и назначение элементов.

6. Объясните, в какие виды колебаний можно преобразовывать ЧМ колебания.

7. Поясните, для чего используются амплитудные ограничители в частотных детекторах.

8. Расскажите, в чем заключается недостаток работы одноконтурного ЧД. Почему на практике широко применяются двухконтурные ЧД?

9. Поясните, как построить детекторную характеристику частотного детектора.

# **ЛАБОРАТОРНАЯ РАБОТА №6 Моделирование фазового детектора**

# **Цель работы:**

Исследование основных характеристик и параметров фазовых детекторов в среде Multisim.

# **Теоретические сведения:**

Фазовый детектор (ФД) – устройство, формирующее напряжение, которое изменяется в соответствии с законом изменения фазы входного напряжения. Если напряжение на входе ФД:  $u_{\text{bx}} = U_{\text{bx}} \cos[\omega t + \varphi(t)]$ , то напряжение на выходе ФД:  $E_{\pi} = K \Phi \psi(t)$ .

Характеристики фазового детектора:

1. Детекторная, или дискриминационная, характеристика, представляющая собой зависимость постоянной составляющей напряжения на выходе ФД от разности фаз немодулированного сигнала и опорного напряжения:  $U = f(\phi)$ ;

2. Коэффициент передачи, который определяется при изменении фазы высокочастотного колебания по гармоническому закону. Коэффициент передачи ФД может быть определен по наклону детекторной характеристики;

3. Коэффициент фильтрации, определяемый отношением  $A_{\Gamma\Phi} = \Delta U_{\text{OBEIX}} / \Delta U_{\text{OBE}}$ ;

4. Частотные и нелинейные искажения, которые определяются при изменении фазы ФМ-сигнала по гармоническому закону. Частотные искажения оценивают по частотной характеристике ФД; нелинейные искажения – по детекторной характеристике с помощью коэффициента гармоник.

# **Однотактный ФД**

На рис. 6.1 приведена схема однотактного ФД.

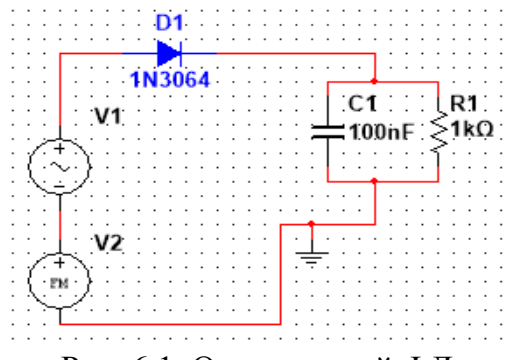

Рис. 6.1. Однотактный ФД

Работа детектора нелинейном такого основана на взаимодействии модулированного сигнала с немодулированным опорным колебанием.

Если безынерционный нелинейный двухполюсник имеет ВАХ вида:  $i = a_0 + a_1 u + a_2 u^2$ , и к нему приложено напряжение  $u(t) = U_1 \cos(w_0 t) + U_2 \sin(w_0 t + \varphi(t))$ , то в спектре такого тока будет присутствовать колебание вида  $i_{\mu\nu} = a_2 U_1 U_2 \sin(\varphi(t)) \approx a_2 U_1 U_2 \varphi(t)$ последнее равенство является приближенным и будет тем точнее, чем меньше индекс модуляции. В спектре тока, кроме низкочастотной составляющей, содержатся также и высокочастотные составляющие. Они подавляются ФНЧ, образованным параллельным соединением резистора R<sub>1</sub> и конденсатора C<sub>1</sub>.

# Балансный ФД На рис. 6.2 приведена схема балансного ФД.

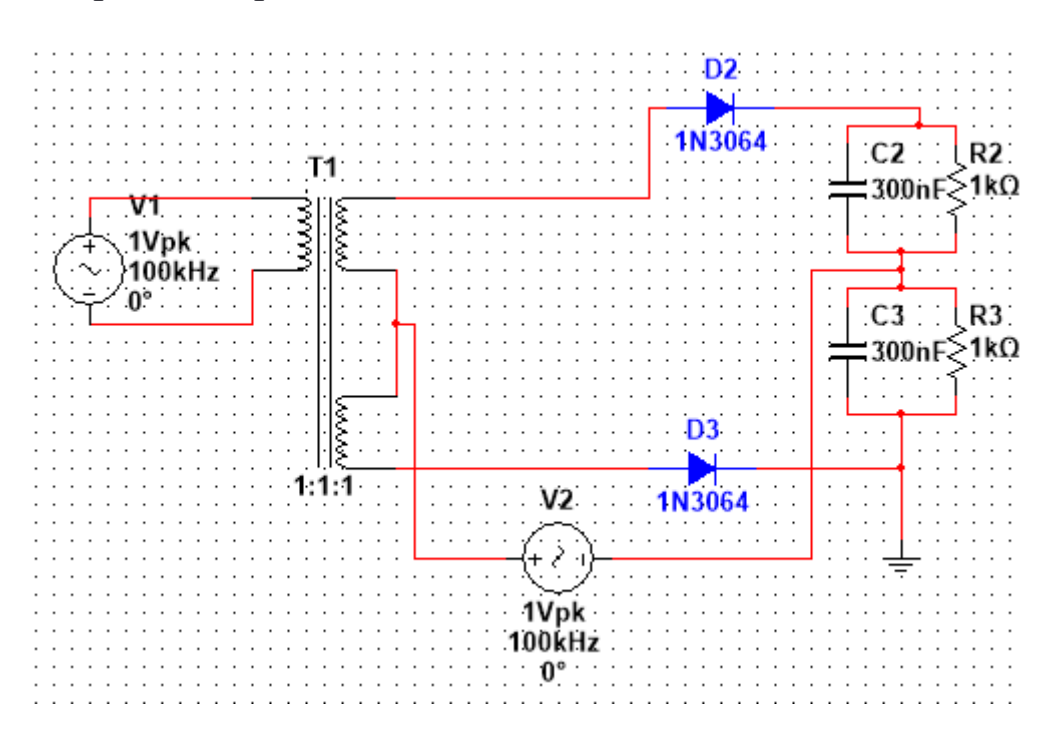

Рис. 6.2. Балансный ФД

Балансный ФД представляет собой два диодных однотактных ФД, каждый из которых работает на свою нагрузку. В результате на выходе каждого плеча ФД создаются напряжения Е<sub>л1</sub> и Е<sub>л2</sub> встречной полярности, поэтому  $E_{\text{II}} = E_{\text{II}} - E_{\text{II}}$ . Входное напряжение подводится к диодам в противоположной полярности, поэтому фаза напряжения  $U_{BX1}$  отличается от фазы  $U_{BX2}$  на 180°. Опорное напряжение

прикладывается к диодам в одинаковой фазе, поэтому

 $E_{\Pi} = E_{\Pi 1} - E_{\Pi 2} \approx K_{\Pi} (U_{\text{RX1}} + U_{\text{RX2}}) \cos \phi = 2K_{\Pi} U_{\text{RX}} \cos \phi$ .

# **Задание на лабораторную работу:**

1. Исследование однотактного ФД.

1.1. Зайти в библиотеку элементов и разместить требуемые элементы на рабочей области. Затем соединить их в нужном порядке.

1.2. Установить параметры источника ФМ колебания в соответствии со своим вариантом.

1.3. Установить напряжение источника ФМ колебания равным 0,4 В, напряжение источника гармонического колебания равным 0,5 В.

1.4. Установить начальную фазу источника гармонического колебания равным 90°.

1.5. Смоделировать работу фазового детектора. Получить осциллограммы на входе и выходе ФД. Измерить частоту колебания на выходе ФД.

1.6. Исследовать влияние индекса модуляции на работу ФД. Для этого установить значения индекса модуляции равным 0,2, 0,4, 0,6, 0,8, 1, 1,5, 2. Получить осциллограммы на выходе ФД. Сделать выводы.

2. Исследование балансного ФД.

2.1. Собрать схему, изображенную на рис. 6.2.

2.2. Построить детекторную характеристику ФД. Для этого, изменяя фазу источника  $V_2$  от  $0^{\circ}$  до  $180^{\circ}$  с шагом  $10^{\circ}$ , замерить напряжение на выходе балансного ФД. Занести показания в таблицу.

2.3. Изменить напряжение источника  $V_2$  на 3 В. Повторить пункт 2.2. Сделать выводы.

2.4. Измерить крутизну детекторной характеристики.

# **Содержание отчета:**

1. Название, цель лабораторной работы.

2. Схема ФД.

3. Осциллограммы, полученные в п. 1.5, п. 1.6.

4. Таблица с показаниями в п. 2.2, п. 2.3.

5. Построенные детекторные характеристики в п. 2.2, п. 2.3.

6. Измеренные значения крутизны детекторных характеристик.

7. Вывод по лабораторной работе.

| Номер варианта | Несущая частота<br>$f_{H}$ , к $\Gamma$ ц | Модулирующая<br>частота $\Omega$ , к $\Gamma$ ц | Индекс модуляции<br>m |
|----------------|-------------------------------------------|-------------------------------------------------|-----------------------|
|                | 100                                       |                                                 | 0,1                   |
|                | 150                                       |                                                 | 0,15                  |
|                | 200                                       |                                                 | 0,2                   |
|                | 250                                       |                                                 | 0,25                  |
|                | 300                                       |                                                 |                       |

Таблица 6.1. Номера вариантов

### Контрольные вопросы:

1. Что такое фазовый детектор?

- 2. Расскажите принцип работы фазового детектора.
- 3. Назовите характеристики ФД.

4. Изобразите схему однотактного ФД. Поясните принцип ее работы и назначение элементов.

5. Изобразите схему балансного ФД. Поясните принцип ее работы и назначение элементов.

6. Расскажите принцип детектирования ФМ сигналов с применением синхронного детектора.

7. Расскажите, каким образом можно экспериментально снять детекторную характеристику ФД.

8. В чем отличие ЧМ колебаний от ФМ колебаний?

### **ЛАБОРАТОРНАЯ РАБОТА №7 Моделирование амплитудного ограничителя**

#### **Цель работы:**

Исследование принципов ограничения амплитуды на основе диодных ограничителей, анализ работы схем амплитудных ограничителей в среде Multisim.

#### **Теоретические сведения:**

Ограничители амплитуды – устройства, напряжение на выходе которых  $U_{\text{max}}$  пропорционально входному напряжению  $U_{\text{ex}}$  до тех пор, пока последнее не достигает некоторого уровня, называемого порогом ограничения, после этого U<sub>BbIX</sub> остаётся постоянным, несмотря на изменение  $U_{\text{ex}}$ .

Выделяют три типа амплитудных ограничителей:

– ограничитель по максимуму или сверху. В данном случае сигнал на выходе устройства при превышении порогового значения тока или напряжения остаётся практически неизменным;

– ограничитель по минимуму или снизу. В таком устройстве сигнал на выходе остаётся неизменным при значении входного сигнала меньше некоторого порогового значения;

– двухсторонний ограничитель. Такое устройство ограничивает сигнал и по максимуму, и по минимуму входного сигнала.

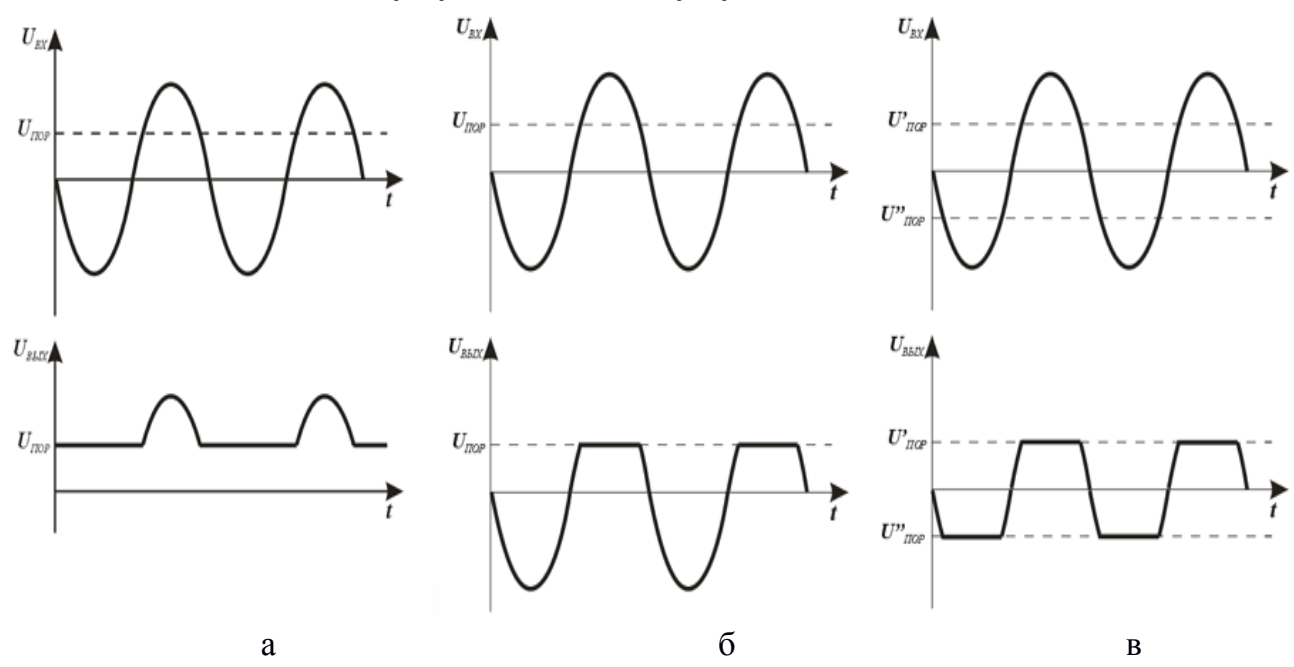

Рис. 7.1. Графики работы амплитудных ограничителей (а – ограничитель по минимуму, б – ограничитель по максимуму, в – двухсторонний ограничитель)

Абсолютное большинство амплитудных ограничителей строят на основе ключевых свойств радиоэлектронных элементов, поэтому основным элементом ограничителей являются диоды или транзисторы в ключевом режиме работы. Диодные ограничители довольно простые по устройству, поэтому наиболее часто встречающиеся. Амплитудные ограничители на основе транзисторов несколько сложнее по устройству, но кроме амплитудного ограничения они позволяют усиливать сигнал, поэтому их ещё называют усилителями-ограничителями.

Различают также последовательные (рис. 7.2) и параллельные ограничители (рис. 7.3). Эта их особенность зависит от способа включения ключевого элемента относительно нагрузки. Необходимо отметить, что последовательные ограничители включаются в работу, когда ключ разомкнут, а параллельные ограничители работают в режиме ограничения в случае замкнутого ключевого элемента.

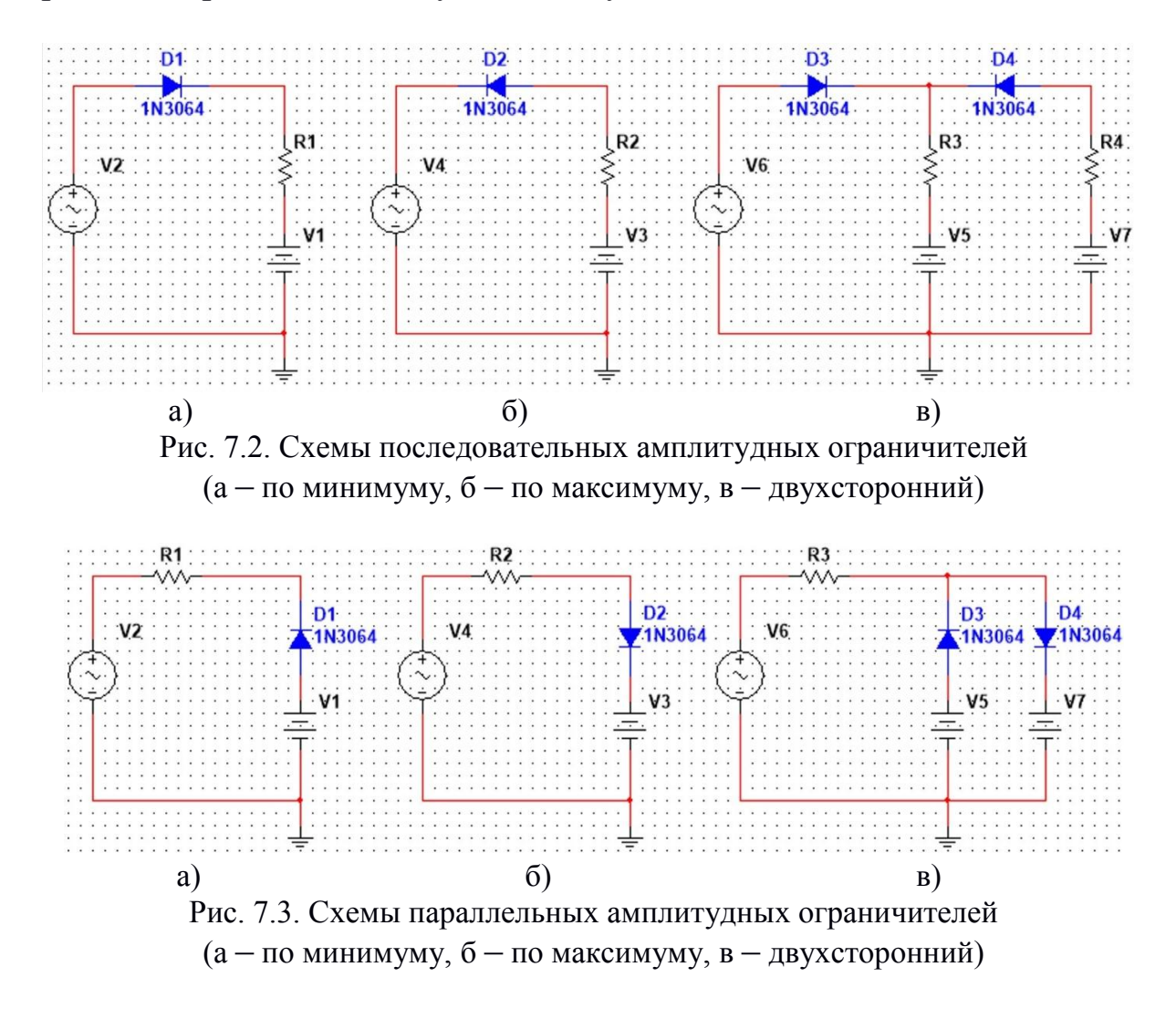

Часто ограничители используются для формирования трапецеидальных импульсов из синусоидального напряжения при двустороннем ограничении (рис. 7.1 в). Чем больше амплитуда  $V_m$  и частота f синусоидального напряжения, тем круче нарастает синусоида – тем меньше длительность фронтов  $t_{\phi}$  выходных импульсов. Она дополнительно уменьшается с уменьшением порога ограничения V<sub>orp</sub>.

### **Задание на лабораторную работу:**

1. Исследование ВАХ диода.

1.1. Для построения ВАХ диода можно воспользоваться прибором «IV analyzer», находящимся на вкладке панели инструментов. Двойным нажатием ЛКМ на прибор открыть окно его настройки. Во вкладке «Simulate parameters» задать диапазон изменения напряжения  $(U_{start}, U_{stop})$ , а также шаг изменения напряжения (Increment). Запустить симуляцию, в окне «Grapher» будет построена ВАХ диода.

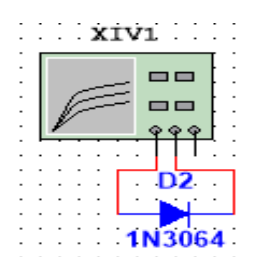

Рис. 7.4. Построение ВАХ диода

1.2. По полученной ВАХ определить напряжение  $U_{\text{orro}}$ , при котором диод открывается.

2. Исследование последовательного ограничителя амплитуды.

2.1. В соответствии со своим вариантом рассчитать и построить схему последовательного амплитудного ограничителя. Учитывая, что порог ограничения задается источником постоянного напряжения Е, напряжением открытия диода  $U_{\text{orro}}$ , а также полярностью включения источника постоянного напряжения.

2.2. Получить осциллограммы напряжения на входе и на выходе амплитудного ограничителя.

2.3. Исследовать влияние нагрузки на форму выходного напряжения. Для этого, задавая сопротивление нагрузки  $R<sub>H</sub>$  равным 1 Ом, 5 Ом, 10 Ом, 50 Ом, 100 Ом, 1000 Ом, получить осциллограммы напряжения на входе и на выходе амплитудного ограничителя.

3. Исследование параллельного амплитудного ограничителя.

3.1. В соответствии со своим вариантом рассчитать и построить схему параллельного амплитудного ограничителя. Учитывая, что порог ограничения задается источником постоянного напряжения Е, напряжением открытия диода  $U_{\text{orro}}$ , а также полярностью включения источника постоянного напряжения.

3.2. Получить осциллограммы напряжения на входе и на выходе амплитудного ограничителя.

3.3. Исследовать влияние нагрузки на форму выходного напряжения. Для этого, задавая сопротивление нагрузки  $R_{H}$  равным 1 Ом, 5 Ом, 10 Ом, 50 Ом, 100 Ом, 1000 Ом, получить осциллограммы напряжения на входе и на выходе амплитудного ограничителя.

4. Исследование двухстороннего амплитудного ограничителя.

4.1. В соответствии со своим вариантом рассчитать и построить схему двухстороннего амплитудного ограничителя. Принять, что порог ограничения сверху и снизу равны по модулю.

4.2. Получить осциллограммы напряжения на входе и на выходе амплитудного ограничителя.

4.3. Исследовать влияние амплитуды гармонического колебания на длительность фронта трапецеидальных импульсов. Для этого, изменяя амплитуду напряжения, замерить длительность фронта.

4.4. Исследовать влияние частоты гармонического колебания на длительность фронта трапецеидальных импульсов. Для этого, изменяя частоту колебаний, замерить длительность фронта.

4.5. Составить таблицу и занести в нее результаты измерений, полученных в п. 4.3, п. 4.4. Сделать выводы.

### **Содержание отчета:**

1. Название, цель лабораторной работы.

2. Схемы, полученные в п 2.1, п. 3.1, п. 4.1.

3. Осциллограммы напряжений в п. 2.2, п. 2.3, п. 3.2, п. 3.3, п. 4.2.

4. Таблица, полученная в п. 4.5.

5. Вывод по лабораторной работе.

| Номер<br>варианта | Амплитуда<br>напряжения<br>U, B | Частота<br>колебаний f,<br>к $\Gamma$ ц | Тип АО                                | Порог<br>ограничения<br>$E_{orp}$ , B | Сопротивление<br>нагрузки R <sub>н</sub> ,<br>O <sub>M</sub> |
|-------------------|---------------------------------|-----------------------------------------|---------------------------------------|---------------------------------------|--------------------------------------------------------------|
|                   | $\overline{2}$                  |                                         | $\Pi$ <sub>o</sub><br><b>МИНИМУМУ</b> | 0,5                                   | 100                                                          |
| $\overline{2}$    | $\overline{2}$                  |                                         | $\Pi$ <sub>o</sub><br>максимуму       | 0,5                                   | 100                                                          |
| 3                 | 2                               |                                         | $\Pi$ <sub>0</sub><br>минимуму        | $-0,5$                                | 100                                                          |
| 4                 | 2                               |                                         | $\Pi$ <sub>o</sub><br>максимуму       | $-0,5$                                | 100                                                          |
|                   |                                 |                                         | $\Pi$ <sub>0</sub><br>минимуму        |                                       | 100                                                          |

Таблица 7.1. Номера вариантов для п. 2 и п. 3

Таблица 7.2. Номера вариантов для п. 4

| Номер варианта | Включение диода | Порог ограничения<br>$E_{\text{orp}}, B$ | Сопротивление<br>нагрузки R <sub>н</sub> , Ом |
|----------------|-----------------|------------------------------------------|-----------------------------------------------|
|                | Последовательно | 0,5                                      | 100                                           |
|                | Параллельно     | 0,5                                      | 100                                           |
|                | Последовательно |                                          | 100                                           |
|                | Параллельно     |                                          | 100                                           |
|                | Последовательно |                                          | 100                                           |

#### **Контрольные вопросы:**

1. Что такое амплитудный ограничитель?

2. Где применяются амплитудные ограничители?

3. Что называется порогом ограничения?

4. Какие виды АО существуют?

5. Какие существуют способы включения ключевого элемента  $B \text{ A}O?$ 

6. На чем еще можно построить АО, кроме диодов?

7. Изобразите схему последовательного АО по минимуму. Поясните принцип ее работы и назначение элементов

8. Изобразите схему параллельного АО по максимуму. Поясните принцип ее работы и назначение элементов.

9. Как используются амплитудные ограничители в радиоприемных устройствах?

### **ЛАБОРАТОРНАЯ РАБОТА №8**

# **Исследование помехоустойчивости радиоприемных устройств**

# **Цель работы:**

Исследование способов повышения помехоустойчивости радиоприемных устройств, исследование методов борьбы с помехами.

# **Теоретические сведения:**

Помехоустойчивость – способность устройства выполнять свои функции с требуемым качеством в условиях воздействия помех. Чем выше уровень помех, при которых устройство остается работоспособным, тем выше его помехоустойчивость. Роль помехоустойчивости возрастает по мере увеличения общего уровня радиопомех и угрозы создания противником преднамеренных помех радиоэлектронным средствам.

Помехи радиоприему – электромагнитное излучение, воздействующее на цепи радиоприёмника, электрические процессы в самих цепях, которые препятствуют правильному приёму сигнала и не связаны с этим сигналом посредством известной функциональной зависимости, а также искажения сигнала при распространении радиоволн.

В радиоприемных устройствах можно выделить четыре основных модели помех: сосредоточенные, импульсные, квазиимпульсные, флуктуационные.

# **Сосредоточенные помехи**

Под сосредоточенной понимают помеху, спектр которой находится в узкой полосе частот. Обычно ширина спектра такой помехи соизмерима или даже уже полосы частот полезного сигнала. В основном сосредоточенные помехи обусловлены сигналами посторонних радиостанций, также могут возникать в результате работы генераторов, а также возникать в самом приемнике (комбинационные помехи). Если частота такой помехи не равна частоте полезного сигнала, то от нее можно избавиться с помощью частотно-селективной цепи. Если частота помехи равна частоте сигнала, но имеет другую фазу, то от нее можно избавиться с помощью синхронного детектора. Если уровень помехи достаточно велик, то радиотракт работает в нелинейном режиме. В этом случае возникают нежелательные нелинейные эффекты (НЭ), такие как

блокирование, интермодуляция, перекрестная модуляция. Уменьшить их влияние можно путем повышения линейности радиотракта, путем введения ОС или использованием метода компенсации НЭ.

### Импульсные помехи

Такие помехи представляют собой непериодическую ИМПУЛЬСОВ. характерной ОДИНОЧНЫХ Ee последовательность особенностью является широкий частотный спектр. Под действием импульсной помехи в радиоприемнике возникают переходные процессы. Радиотракт приемника рассматривается как колебательная система, на выходе которой появляется высокочастотный импульс. Борьба с такими помехами осуществляется путем частотной селекции, амплитудной селекции, амплитудно-частотной селекции, частотно-фазовой селекции.

### Флуктуационные помехи

Эта помеха всегда присутствует в реальных радиоустройствах в виде тепловых шумов и шумов электронных приборов. Под флуктуационной помехой обычно понимают непрерывный  $B<sub>0</sub>$ случайный процесс с нормальным распределением времени мгновенных значений и нулевым средним значением. Во многих случаях флуктуационная помеха имеет равномерный спектр в широкой полосе частот. Такую помеху называют белым шумом. Полностью избавиться от ФП не представляется возможным. Методом уменьшения влияния ФП на приемник является применение фильтров. Радиотракт пропускает полезный сигнал и ту часть ФП, спектр которой попадает в полосу пропускания радиотракта. При этом влияние ФП уменьшается. Для максимального ослабления ФП используют оптимальный фильтр. Дальнейшее ослабление ФП осуществляется применением корреляционного  $\mathbf{c}$ (или автокорреляционного) приема.

# Задание на лабораторную работу:

1. Борьба с сосредоточенными помехами.

1.1. В соответствии со своим вариантом рассчитать и построить входную цепь радиоприемного устройства. Задать напряжение источника сигнал равным 10 мВ, а напряжение источника помехи 100 мВ.

- 1.2. Получить осциллограммы на входе и на выходе ВЦ.
- 1.3. Построить спектр сигнала на входе и на выходе ВЦ,

измерить уровень полезного сигнала, а также уровень помехи. Сделать вывод.

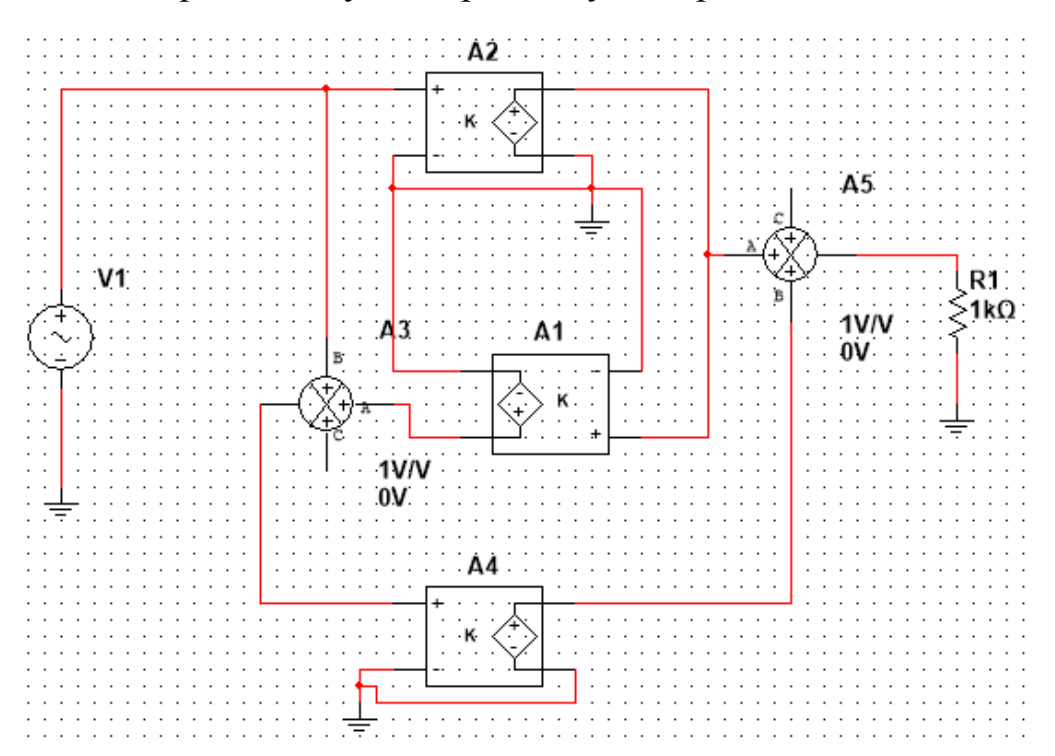

1.4. Собрать схему, изображенную на рис. 8.1.

Рис. 8.1. Уменьшение влияния НЭ методом компенсации

Блок А1 имеет коэффициент усиления равный 1/K, блок А2 –  $K + d$ , блок А3 – вычитающее устройство, блок А4 –  $K + d$ , блок А5 – сумматор. Сигнал с напряжением U подается на вход главного канала усиления (А2), из-за нелинейности которого сигнал искажается. Нелинейность главного канала учитывается введением коэффициента d. Коэффициент усиления идеального усилителя обозначим К. Сигнал на выходе равен  $U_{\text{bhx}} = KU - d^2U/K$ , т.е. уровень искаженной составляющей равен d <sup>2</sup>U/K. Таким образом искажения сигнала уменьшились в d/K раз.

1.5. Задать параметры схемы в соответствии со своим вариантом. Напряжение источника сигнала задать равным 1 В.

1.6. Исследовать влияние коэффициента усиления К на уровень искаженной составляющей. Для этого, изменяя коэффициент усиления К на  $+20\%$ ,  $+40\%$ ,  $+60\%$ ,  $+80\%$ ,  $+100\%$ , замерить величину искаженной составляющей. Результаты измерений занести в таблицу. Сделать выводы.

2. Борьба с импульсными помехами методом амплитудной селекции.

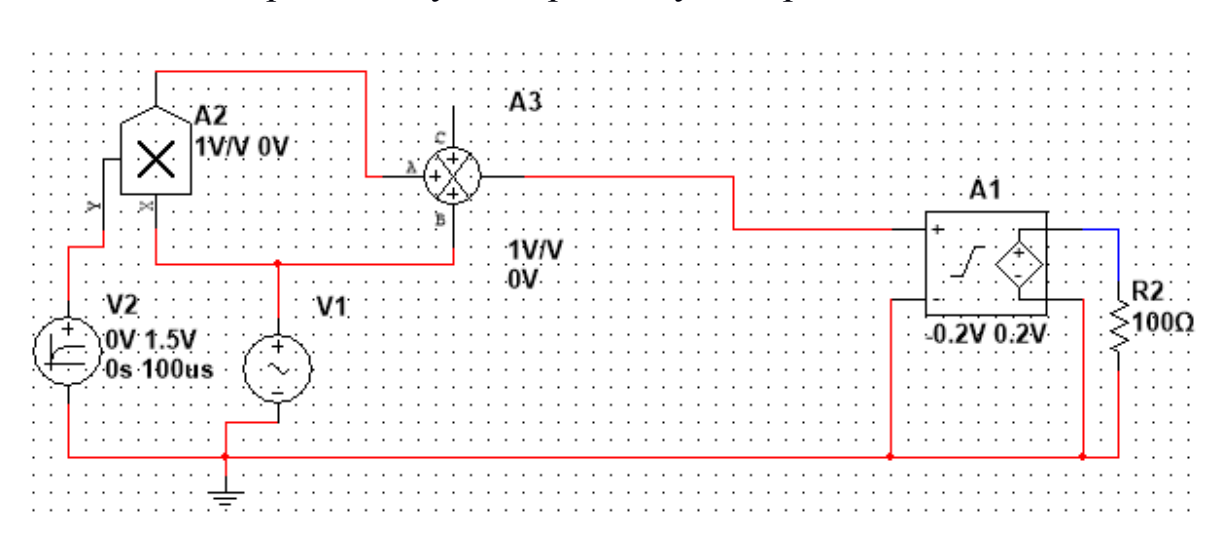

2.1. Собрать схему, изображенную на рис. 8.2.

Рис. 8.2. Подавление импульсной помехи методом амплитудной селекции

На рис. 8.2 изображена схема, осуществляющая борьбу с импульсной помехой методом амплитудной селекции. Источник  $V_1$ задает полезный сигнал, источник  $V_2$  – импульсную помеху. Смесь полезного сигнала и помехи с выхода сумматора Аз поступает на двухсторонний амплитудный ограничитель А<sub>1</sub>, порог ограничения, которого равен амплитуде полезного сигнала. Амплитудный ограничитель А<sub>1</sub> осуществляет подавление импульсной помехи.

2.2. Задать частоту источника  $V_1$  в соответствии со своим вариантом (табл. 8.1). Задать напряжение источника  $V_1$  равным 0,2 В.

2.3. Получить осциллограммы на входе и на выходе амплитудного ограничителя. Сделать выводы.

3. Борьба с ФП.

3.1. В соответствии со своим вариантом (табл. 8.1) рассчитать и построить входную цепь радиоприемного устройства. Напряжение источника сигнала задать равным 10 мВ.

На рис. 8.3 приведена схема ВЦ радиоприемного устройства. Источник V1, V2, резистор R1 представляют собой антенну приемника. Источник V1 задает белый шум, который накладывается на полезный сигнал. Источник V2 задает полезный сигнал. Смесь сигнал + шум подается на вход ВЦ радиоприемника, где осуществляется уменьшение влияния ФП на прием.

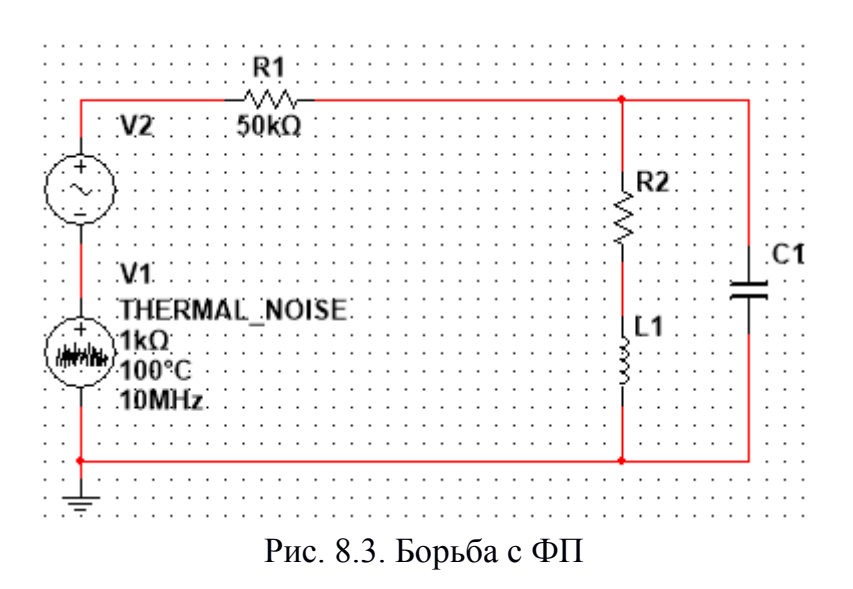

3.2. Получить осциллограммы смеси сигнал + шум на входе ВЦ и на выходе ВЦ.

3.3. Измерить отношение сигнал/шум на входе и на выходе ВЦ U/σ.

### **Содержание отчета:**

- 1. Название, цель лабораторной работы.
- 2. Расчеты, полученные в п. 1.1, п. 3.1.
- 3. Схемы, полученные в п. 1.1, п. 1.4, п. 2.1, п. 3.1.
- 4. Осциллограммы, полученные в п. 1.2, п. 2.3, п. 3.2.
- 5. Спектрограммы, полученные в п. 1.3.
- 6. Таблица, полученная в п. 1.6.
- 7. Измеренное отношение сигнал/шум в п. 3.3.
- 8. Измеренные уровни сигналов в п. 1.3.
- 9. Вывод по лабораторной работе.

Таблица 8.1. Номера вариантов для п. 1, п. 2.2, п. 3

| Частота сигнала<br>Номер варианта (поддиапазон ДВ) f <sub>c</sub> ,<br>к $\Gamma$ ц | Частота помехи $f_{\text{n}}$ ,<br>к $\Gamma$ ц | Добротность Q |
|-------------------------------------------------------------------------------------|-------------------------------------------------|---------------|
| 150                                                                                 | 200                                             | 50            |
| 200                                                                                 | 250                                             | 50            |
| 250                                                                                 | 300                                             | 50            |
| 300                                                                                 | 350                                             | 50            |
| 350                                                                                 | 400                                             |               |

| Номер варианта | Частота сигнала fc,<br>кГц | Значения К | Значения d |
|----------------|----------------------------|------------|------------|
|                | 150                        |            | 0,75       |
|                | 200                        |            | 0,8        |
|                | 250                        |            | 0,85       |
|                | 300                        |            | 0,9        |
|                | 350                        |            | 0.95       |

Таблица 8.2. Номера вариантов для п. 1.5

# **Контрольные вопросы:**

1. Что такое помехоустойчивость радиоприемника?

2. Что такое помехи радиоприему?

3. Какие модели помех выделяют в радиоприеме?

4. Что называют сосредоточенными помехами? Как подавлять такие помехи?

5. Что называют импульсными помехами? Как подавлять такие помехи?

6. Что такое белый шум?

7. Что называют флуктуационными помехами? Как подавлять такие помехи?

8. Почему избавиться от ФП не представляется возможным?

9. Какие существуют методы повышения помехоустойчивости радиоприемных устройств?

10. В чем заключается метод борьбы с помехами путем пространственной избирательности?

#### **Список рекомендуемой литературы**

1. Пушкарев, В. П. Устройства приема и обработки сигналов: учебное пособие / В. П. Пушкарев. – Томск: Томский государственный университет систем управления и радиоэлектроники, 2012. – 201 с. – Режим доступа: по подписке. URL: <https://biblioclub.ru/index.php?page=book&id=208658>

2. Инфокоммуникационные системы и сети: курс лекций: [16+] / авт.-сост. З.М. Альбекова; Министерство науки и высшего образования РФ, Северо-Кавказский федеральный университет. – Ставрополь: Северо-Кавказский Федеральный университет (СКФУ), 2018. – 165 с.: ил. – Режим доступа: – URL: http://biblioclub.ru/index.php?page=book&id=562882. –

3. Сети и системы телекоммуникаций: учебное электронное издание: [16+] / В.А. Погонин, А.А. Третьяков, И.А. Елизаров, В.Н. Назаров; Тамбовский государственный технический университет. – Тамбов: Тамбовский государственный технический университет (ТГТУ), 2018. – 197 с.: ил. – – Режим доступа: URL: <http://biblioclub.ru/index.php?page=book&id=570531>